# Package 'GenomicPlot'

May 19, 2024

### Type Package

Title Plot profiles of next generation sequencing data in genomic features

#### Version 1.2.1

Description Visualization of next generation sequencing (NGS) data is essential for interpreting high-throughput genomics experiment results. 'GenomicPlot' facilitates plotting of NGS data in various formats (bam, bed, wig and bigwig); both coverage and enrichment over input can be computed and displayed with respect to genomic features (such as UTR, CDS, enhancer), and user defined genomic loci or regions. Statistical tests on signal intensity within user defined regions of interest can be performed and represented as boxplots or bar graphs. Parallel processing is used to speed up computation on multicore platforms. In addition to genomic plots which is suitable for displaying of coverage of genomic DNA (such as ChIPseq data), metagenomic (without introns) plots can also be made for RNAseq or CLIPseq data as well.

# License GPL-2

### Encoding UTF-8

# LazyData FALSE

- Encoding UTF-8<br>LazyData FALSE<br>Collate ``DrawingFunctions.R'' ``GenomicPlot.R'' ``HandleDataMatrix.R'' ta FALSE<br>``DrawingFunctions.R'' ``GenomicPlot.R'' ``HandleDataM<br>HandleFeatures.R'' ``Parallel.R'' ``ReadData.R'' ``Setup.R'' E ``DrawingFunctions.R'' ``GenomicPlot.R'' ``<br>``HandleFeatures.R'' ``Parallel.R'' ``ReadData.<br>``Plot\_5parts\_metagene.R'' ``Plot\_start\_end.R'' ``HandleFeatures.R" ``Parallel.R" ``ReadData.R" ``Setup.R" Ender Brawing Functions. Revention. Reveal Data. R'' `` Setup.R''<br>
`` Plot\_5parts\_metagene.R'' `` Plot\_start\_end.R''<br>
`` Plot\_start\_end\_with\_random.R'' `` Plot\_region.R'' `` Plot\_locus.R'' ``Plot 5parts metagene.R" ``Plot start end.R"
	-
	- data.R'' ``Plot\_locus\_with\_random.R'' ``Plot\_peak\_annotation.R'' Plot\_bam\_correlation.R''
- **Depends** R  $(>= 4.4.0)$ , GenomicRanges  $(>= 1.46.1)$

Imports methods, Rsamtools, parallel, tidyr, rtracklayer (>= 1.54.0), plyranges ( $>= 1.14.0$ ), cowplot ( $>= 1.1.1$ ), VennDiagram, ggplotify, GenomeInfoDb, IRanges, ComplexHeatmap, RCAS (>= 1.20.0), scales (>= 1.2.0), GenomicAlignments (>= 1.30.0), edgeR, circlize, viridis, ggsignif  $(>= 0.6.3)$ , ggsci  $(>= 2.9)$ , ggpubr, grDevices, graphics, stats, utils, GenomicFeatures, genomation ( $>= 1.36.0$ ), txdbmaker, ggplot2 ( $>= 3.3.5$ ), BiocGenerics, dplyr, grid

#### 2 Contents

Suggests knitr, rmarkdown, R.utils, Biobase, BiocStyle, testthat, AnnotationDbi

biocViews AlternativeSplicing, ChIPSeq, Coverage, GeneExpression, RNASeq, Sequencing, Software, Transcription, Visualization, Annotation

RoxygenNote 7.3.1

VignetteBuilder knitr

BugReports <https://github.com/shuye2009/GenomicPlot/issues>

URL <https://github.com/shuye2009/GenomicPlot>

git\_url https://git.bioconductor.org/packages/GenomicPlot

git\_branch RELEASE\_3\_19

git\_last\_commit ce9c206

git\_last\_commit\_date 2024-05-13

Repository Bioconductor 3.19

Date/Publication 2024-05-19

Author Shuye Pu [aut, cre] (<<https://orcid.org/0000-0002-6664-8438>>)

Maintainer Shuye Pu <shuye2009@gmail.com>

# **Contents**

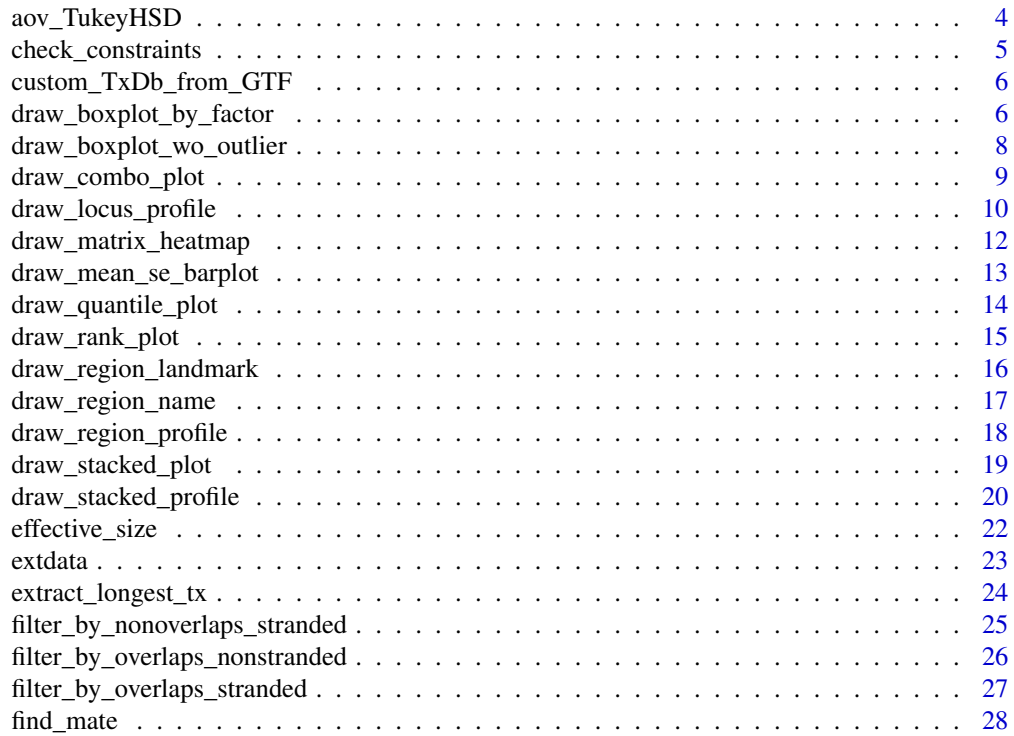

# Contents

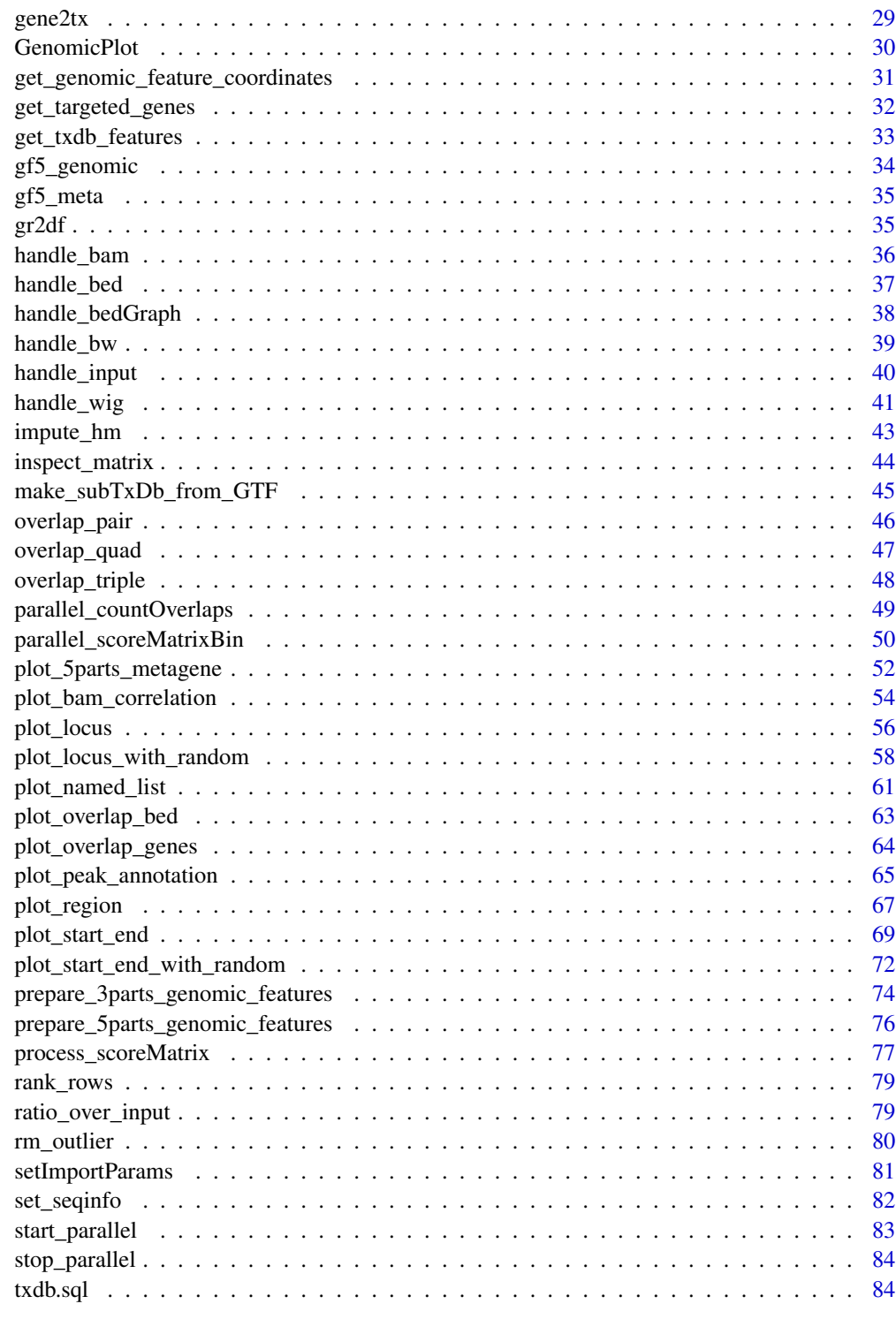

**Index** 

 $\mathfrak{Z}$ 

<span id="page-3-0"></span>

#### Description

This is a helper function for performing one-way ANOVA analysis and post hoc Tukey's Honest Significant Differences tests

### Usage

```
aov_TukeyHSD(df, xc = "Group", yc = "Intensity", op = NULL, verbose = FALSE)
```
#### Arguments

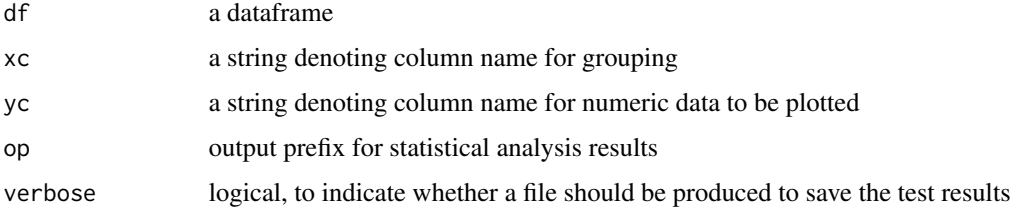

#### Value

a list of two elements, the first is the p-value of ANOVA test and the second is a matrix of the output of TukeyHSD tests

#### Note

used in plot\_locus

#### Author(s)

Shuye Pu

```
stat_df <- data.frame(
    Feature = rep(c("A", "B"), c(20, 30)),Intensity = c(rnorm(20, mean = 2, sd = 1), rnorm(30, mean = 3, sd = 1))
)
out <- aov_TukeyHSD(stat_df, xc = "Feature")
out
```
<span id="page-4-0"></span>check\_constraints *Check constraints of genomic ranges*

### Description

Make sure the coordinates of GRanges are within the boundaries of chromosomes, and trim anything that goes beyond. Also, remove entries whose seqname is not in the seqname of a query GRanges.

#### Usage

```
check_constraints(gr, genome, queryRle = NULL)
```
### Arguments

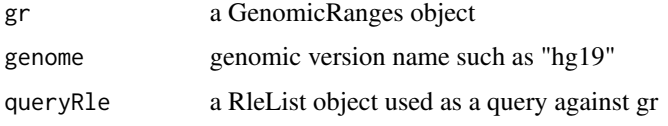

### Value

a GRanges object

#### Author(s)

Shuye Pu

```
subject <- GRanges("chr19",
    IRanges(rep(c(10, 15), 2), width = c(1, 20, 400, 2e+8)),
    strand = c("+", "+", "--", "--"))
g \le - check_constraints(gr = subject, genome = "hg19")
identical(g, subject)
subject1 <- GRanges("chr19",
    IRanges(rep(c(10, 15), 2), width = c(1, 20, 400, 28)),
    strand = c("+", "+", "--", "--"))
g1 \leq check_constraints(gr = subject1, genome = "hg19")
identical(g1, subject1)
```
<span id="page-5-0"></span>custom\_TxDb\_from\_GTF *Make custom TxDb object from a GTF/GFF file*

#### Description

This is a helper function for creating custom TxDb object from a GTF/GFF file. Mitochondrial chromosome is excluded.

#### Usage

```
custom_TxDb_from_GTF(gtfFile, genome = "hg19")
```
#### Arguments

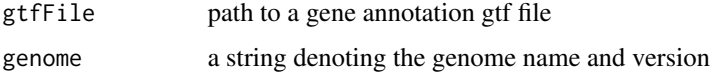

#### Value

a TxDb object defined in the GenomicFeatures package.

#### Author(s)

Shuye Pu

#### Examples

```
gtfFile <- system.file("extdata", "gencode.v19.annotation_chr19.gtf",
    package = "GenomicPlot"
)
txdb <- custom_TxDb_from_GTF(gtfFile, genome = "hg19")
```
<span id="page-5-1"></span>draw\_boxplot\_by\_factor

*Plot boxplot with two factors*

### Description

Plot violin plot with boxplot components for data with one or two factors, p-value significance levels are displayed, "\*\*\*" =  $0.001$ , "\*\*" =  $0.01$ , "\*" =  $0.05$ .

# Usage

```
draw_boxplot_by_factor(
 stat_df,
 xc = "Feature",
 yc = "Intensity",
 fc = xc,
 comp = list(c(1, 2)),stats = "wilcox.test",
 Xlab = xc,
 Ylab = yc,
 nf = 1
```
# )

### Arguments

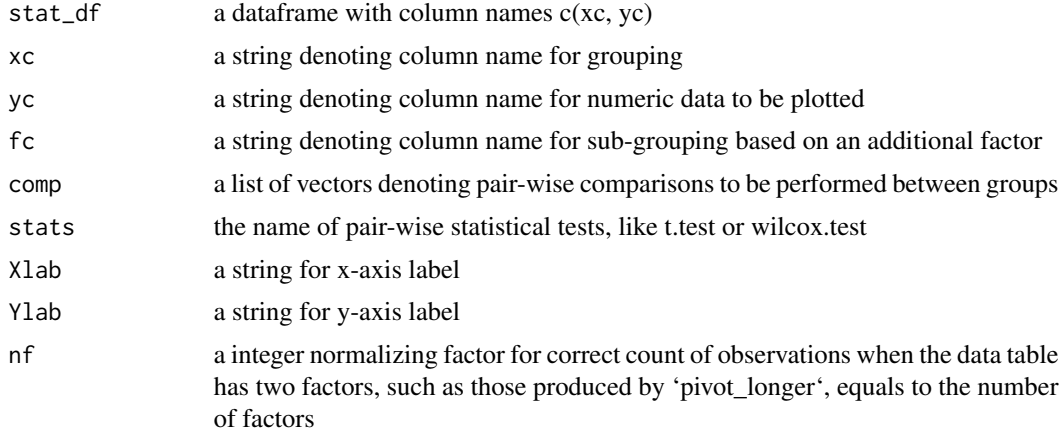

### Value

a ggplot object

# Note

used by [plot\\_locus](#page-55-1), [plot\\_locus\\_with\\_random](#page-57-1), [plot\\_region](#page-66-1)

#### Author(s)

Shuye Pu

```
stat_df <- data.frame(
   Feature = rep(c("A", "B"), c(20, 30)),
    Intensity = c(rnorm(20, 2, 0.5), rnorm(30, 3, 0.6))
\mathcal{L}p <- draw_boxplot_by_factor(stat_df,
    xc = "Feature", yc = "Intensity",
```

```
Ylab = "Signal Intensity"
\mathcal{L}p
```
draw\_boxplot\_wo\_outlier

*Plot boxplot without outliers*

### Description

Plot boxplot without outliers, useful when outliers have a wide range and the median is squeezed at the bottom of the plot. The p-value significance level is the same as those in [draw\\_boxplot\\_by\\_factor](#page-5-1), but not displayed.

### Usage

```
draw_boxplot_wo_outlier(
  stat_df,
 xc = "Feature",yc = "Intensity",
 fc = xc,
 comp = list(c(1, 2)),stats = "wilcox.test",
 Xlab = xc,
 Ylab = yc,
 nf = 1)
```
### Arguments

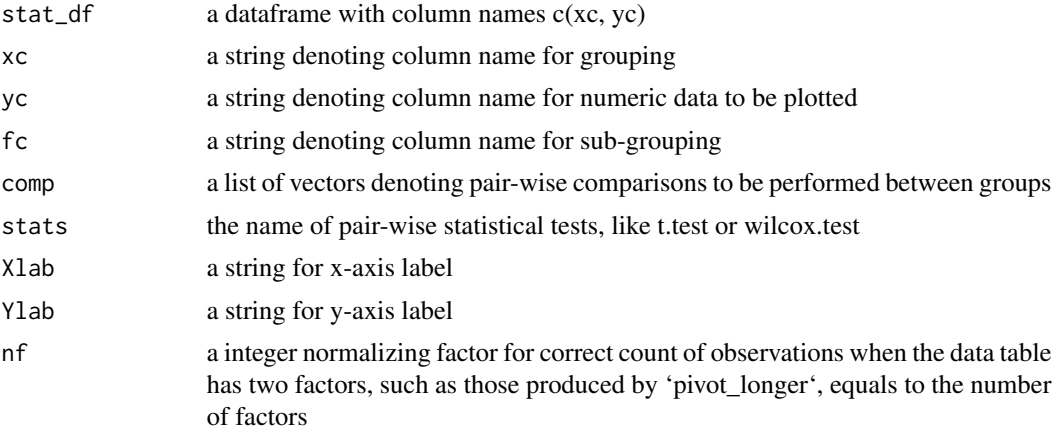

### Value

a ggplot object

<span id="page-7-0"></span>

# <span id="page-8-0"></span>draw\_combo\_plot 9

### Examples

```
stat_df <- data.frame(
   Feature = rep(c("A", "B"), c(20, 30)),Intensity = c(rnorm(20, 2), rnorm(30, 3))
\lambdap <- draw_boxplot_wo_outlier(stat_df,
   xc = "Feature", yc = "Intensity",Ylab = "Signal Intensity"
)
p
```
draw\_combo\_plot *Make combo plot for statistics plots*

### Description

Place violin plot, boxplot without outliers, mean+se barplot and quantile plot on the same page

### Usage

```
draw_combo_plot(
 stat_df,
 xc = "Feature",
 yc = "Intensity",
 comp = list(c(1, 2)),Xlab = xc,Ylab = yc,
 stats = "wilcox.test",
 fc = xc,
 Ylim = NULL,
 title = "",
 nf = 1)
```
### Arguments

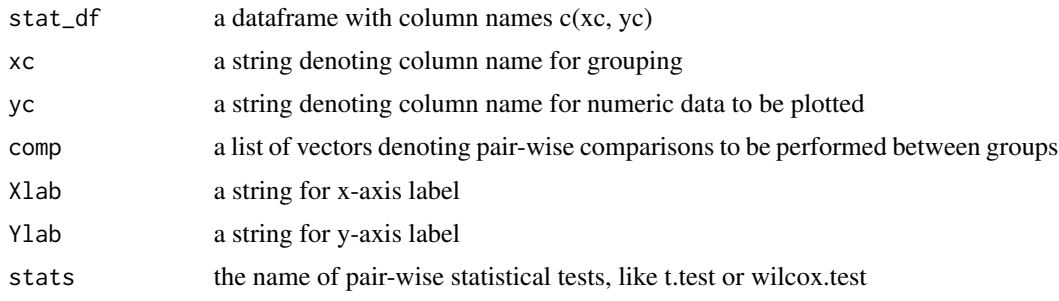

<span id="page-9-0"></span>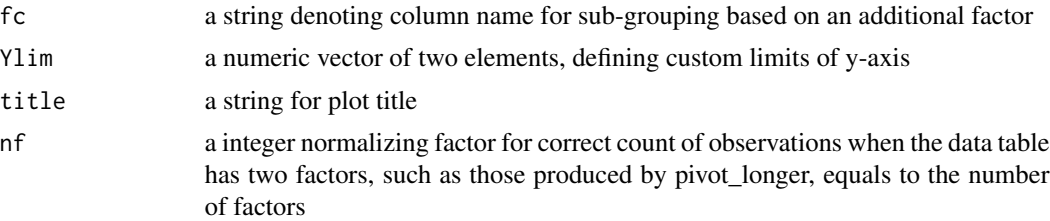

### Value

a ggplot object

### Author(s)

Shuye Pu

### Examples

```
stat_df <- data.frame(
   Feature = rep(c("A", "B"), c(200, 300)),
   Intensity = c(rnorm(200, 2, 5), rnorm(300, 3, 5)),
   Height = c(rnorm(200, 5, 5), rnorm(300, 1, 5))
)
stat_df_long <- tidyr::pivot_longer(stat_df,
   cols = c(Intensity, Height),
   names_to = "type", values_to = "value"
\lambdaprint(draw_combo_plot(stat_df_long,
   xc = "Feature", yc = "value", fc = "type",Ylab = "value", comp = list(c(1, 2), c(3, 4), c(1, 3), c(2, 4)), nf = 2
))
```
draw\_locus\_profile *Plot signal profile around genomic loci*

### Description

Plot lines with standard error as the error band

#### Usage

```
draw_locus_profile(
 plot_df,
 xc = "Position",
 yc = "Intensity",
 cn = "Query",
 sn = NULL,
```

```
Xlab = "Center",
 Ylab = "Signal Intensity",
 shade = FALSE,h1 = c(0, 0)\lambda
```
#### Arguments

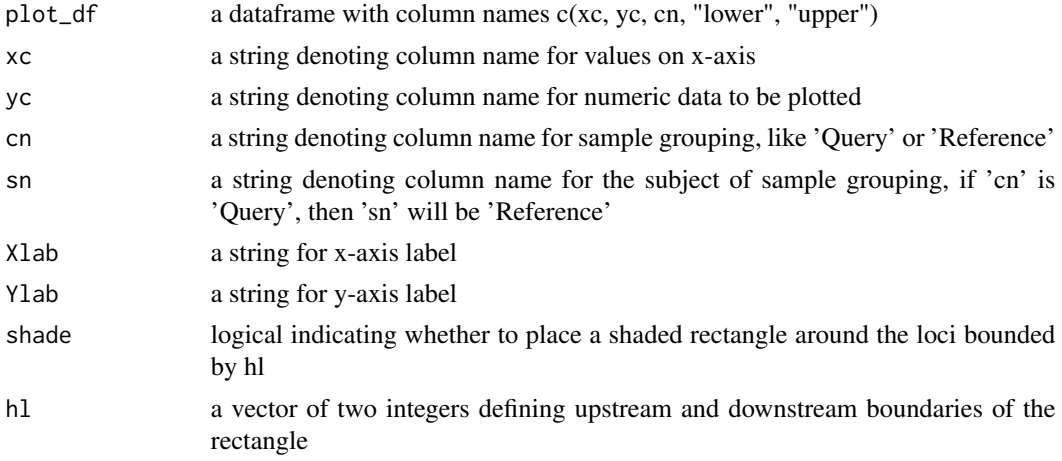

### Value

a ggplot object

### Note

used by [plot\\_locus](#page-55-1), [plot\\_locus\\_with\\_random](#page-57-1)

### Author(s)

Shuye Pu

```
library(dplyr)
Reference <- rep(rep(c("Ref1", "Ref2"), each = 100), 2)
Query <- rep(c("Query1", "Query2"), each = 200)
Position <- rep(seq(-50, 49), 4)
Intensity <- rlnorm(400)
se <- runif(400)
df <- data.frame(Intensity, se, Position, Query, Reference) %>%
   mutate(lower = Intensity - se, upper = Intensity + se) %>%
   mutate(Group = paste(Query, Reference, sep = ":"))
p \leftarrow draw_locus_profile(df, cn = "Group", shade = TRUE, hl = c(-10, 20))
p
```
# <span id="page-11-0"></span>Description

Make a complex heatmap with column annotations

### Usage

```
draw_matrix_heatmap(
  fullMatrix,
 dataName = "geneData",
  labels_col = NULL,
  levels_col = NULL,
 ranking = "Sum",
 ranges = NULL,
  verbose = FALSE
)
```
# Arguments

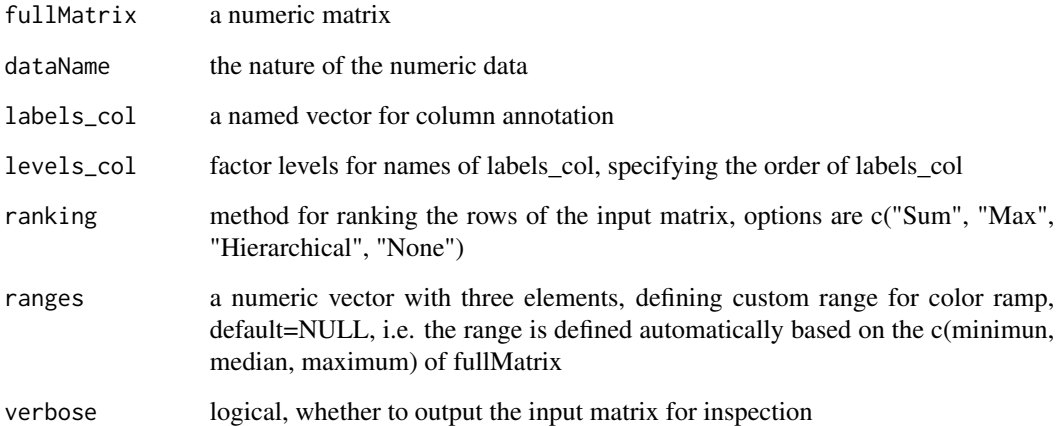

### Value

a grob object

# Author(s)

Shuye Pu

### <span id="page-12-0"></span>draw\_mean\_se\_barplot 13

### Examples

```
fullMatrix <- matrix(rnorm(10000), ncol = 100)
for (i in seq_len(80)) {
    fullMatrix[i, 16:75] <- runif(60) + i
}
labels_col <- as.character(seq_len(100))
levels_col <- c("start", "center", "end")
names(labels_col) <- rep(levels_col, c(15, 60, 25))
draw_matrix_heatmap(fullMatrix, dataName = "test", labels_col, levels_col,
  ranges = c(-2, 0, 20)
```
draw\_mean\_se\_barplot *Plot barplot for mean with standard error bars*

### Description

Plot barplot for mean with standard error bars, no p-value significance levels are displayed, but ANOVA p-value is provided as tag and TukeyHSD test are displayed as caption.

### Usage

```
draw_mean_se_barplot(
  stat_df,
  xc = "Feature",
 yc = "Intensity",
 fc = xc,
  comp = list(c(1, 2)),Xlab = xc,
 Ylab = yc,
 Ylim = NULL,
  nf = 1)
```
#### Arguments

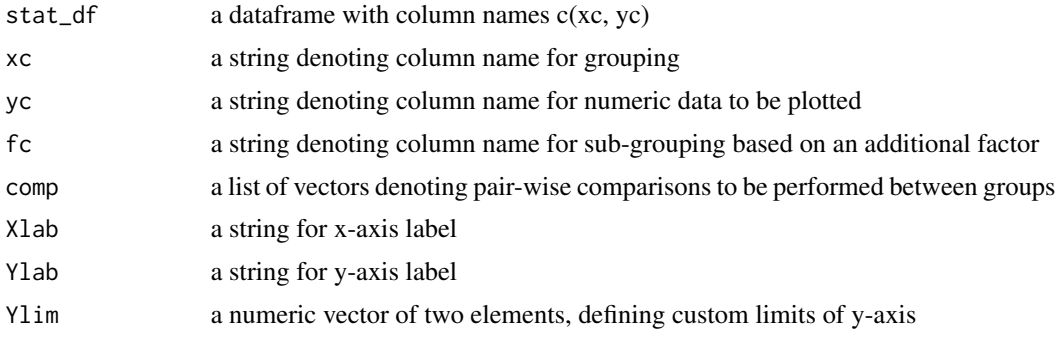

<span id="page-13-0"></span>nf a integer normalizing factor for correct count of observations when the data table has two factors, such as those produced by pivot\_longer, equals to the number of factors

# Value

a ggplot object

### Note

used by [plot\\_locus](#page-55-1), [plot\\_locus\\_with\\_random](#page-57-1)

### Author(s)

Shuye Pu

### Examples

```
stat_df <- data.frame(
    Feature = rep(c("A", "B"), c(20, 30)),Intensity = c(rnorm(20, 2), rnorm(30, 3))
\mathcal{L}p <- draw_mean_se_barplot(stat_df,
    xc = "Feature", yc = "Intensity",
    Ylab = "Intensity"
\mathcal{L}p
```
draw\_quantile\_plot *Plot quantile over value*

### Description

Plot quantiles as y-axis, and values as x-axis. Same as 'geom\_ecdf', but allows sub-grouping by a second factor.

#### Usage

```
draw_quantile_plot(
  stat_df,
 xc = "Feature",
 yc = "Intensity",
 Ylab = yc,
  fc = xc\mathcal{E}
```
### <span id="page-14-0"></span>draw\_rank\_plot 15

#### Arguments

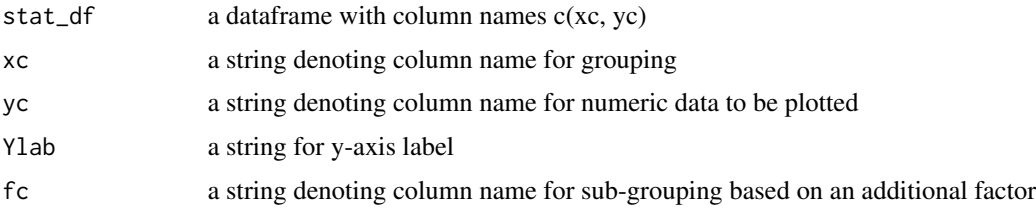

### Value

a ggplot object

#### Note

used by [plot\\_locus](#page-55-1), [plot\\_locus\\_with\\_random](#page-57-1)

#### Author(s)

Shuye Pu

#### Examples

```
stat_df <- data.frame(
   Feature = rep(c("A", "B"), c(20, 30)),Intensity = c(rnorm(20, 2, 5), rnorm(30, 3, 5)),
   Height = c(rnorm(20, 5, 5), rnorm(30, 1, 5))
\lambdastat_df_long <- tidyr::pivot_longer(stat_df,
   cols = c(Intensity, Height), names_to = "type",
   values_to = "value"
)
print(draw_quantile_plot(stat_df, xc = "Feature", yc = "Intensity"))
print(draw_quantile_plot(stat_df, xc = "Feature", yc = "Height"))
print(draw_quantile_plot(stat_df_long,
   xc = "Feature", yc = "value",fc = "type", Ylab = "value"))
```
draw\_rank\_plot *Plot fraction of cumulative sum over rank*

#### Description

Plot cumulative sum over rank as line plot, both cumulative sum and rank are scaled between 0 and 1. This is the same as the fingerprint plot of the deepTools.

#### <span id="page-15-0"></span>Usage

draw\_rank\_plot(stat\_df, xc = "Feature", yc = "Intensity", Ylab = yc)

#### Arguments

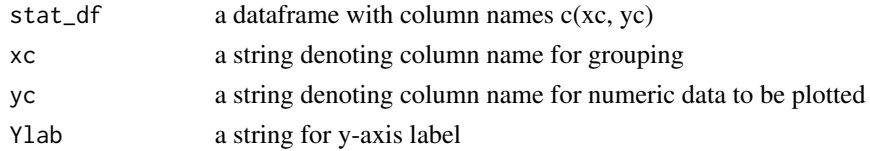

#### Value

a ggplot object

#### Author(s)

Shuye Pu

### Examples

```
stat_df <- data.frame(
   Feature = rep(c("A", "B"), c(20, 30)),Intensity = c(rlnorm(20, 5, 5), rlnorm(30, 1, 5))
\lambdastat_df1 <- data.frame(
   Feature = rep(c("A", "B"), c(20, 30)),Height = c(rnorm(20, 5, 5), rnorm(30, 1, 5))
)
print(draw_rank_plot(stat_df,
   xc = "Feature", yc = "Intensity",Ylab = "Intensity"
))
print(draw_rank_plot(stat_df1,
    xc = "Feature", yc = "Height",
    Ylab = "Height"
))
```
draw\_region\_landmark *Plot genomic region landmark indicator*

### Description

Plot a gene centered polygon for demarcating gene and its upstream and downstream regions

#### Usage

```
draw_region_landmark(featureNames, vx, xmax)
```
### <span id="page-16-0"></span>Arguments

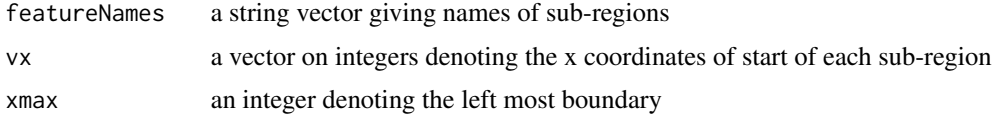

### Value

a ggplot object

### Note

used by [plot\\_5parts\\_metagene](#page-51-1), [plot\\_region](#page-66-1)

### Author(s)

Shuye Pu

### Examples

```
fn <- c("5'UTR", "CDS", "3'UTR")
mark <- c(1, 5, 20)
xmax \leq 25
```
p <- draw\_region\_landmark(featureNames = fn, vx = mark, xmax = xmax)

draw\_region\_name *Plot genomic region names*

### Description

Plot sub-region labels under the landmark

### Usage

```
draw_region_name(featureNames, scaled_bins, xmax)
```
### Arguments

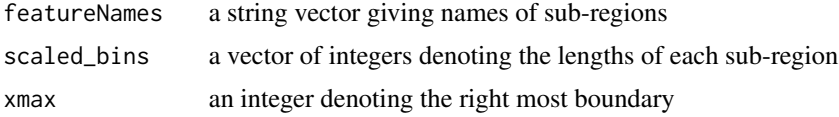

### Value

a ggplot object

### Note

used by [plot\\_5parts\\_metagene](#page-51-1), [plot\\_region](#page-66-1)

### Author(s)

Shuye Pu

### Examples

```
fn <- c("5'UTR", "CDS", "3'UTR")
bins \leq c(5, 15, 5)xmax \leftarrow 25
p <- draw_region_name(featureNames = fn, scaled_bins = bins, xmax = xmax)
```
draw\_region\_profile *Plot signal profile in genomic regions*

# Description

Plot lines with standard error as the error band

### Usage

```
draw_region_profile(
 plot_df,
 xc = "Position",
 yc = "Intensity",
 cn = "Query",sn = NULL,Ylab = "Signal Intensity",
  vx
\mathcal{L}
```
### Arguments

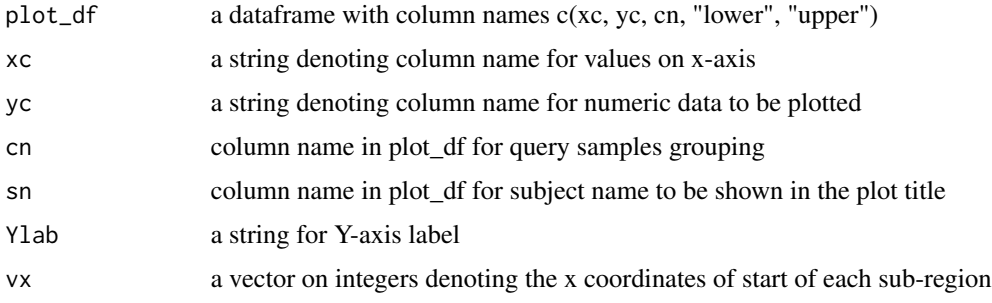

<span id="page-17-0"></span>

<span id="page-18-0"></span>draw\_stacked\_plot 19

### Value

a ggplot object

# Note

used by [plot\\_5parts\\_metagene](#page-51-1), [plot\\_region](#page-66-1)

### Author(s)

Shuye Pu

### Examples

```
library(dplyr)
Reference <- rep(rep(c("Ref1", "Ref2"), each = 100), 2)
Query <- rep(c("Query1", "Query2"), each = 200)
Position <- rep(seq_len(100), 4)
Intensity <- rlnorm(400)
se <- runif(400)
df <- data.frame(Intensity, se, Position, Query, Reference) %>%
    mutate(lower = Intensity - se, upper = Intensity + se) %>%
    mutate(Group = paste(Query, Reference, sep = ":"))
vx <- c(1, 23, 70)
p <- draw_region_profile(df, cn = "Group", vx = vx)
p
```
draw\_stacked\_plot *draw stacked plot*

### Description

Plot profile on top of heatmap, and align feature labels.

#### Usage

```
draw_stacked_plot(plot_list, heatmap_list)
```
### Arguments

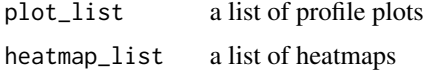

### Value

a null value

used by [plot\\_locus](#page-55-1), [plot\\_5parts\\_metagene](#page-51-1), [plot\\_region](#page-66-1)

### Author(s)

Shuye Pu

draw\_stacked\_profile *Plot signal profile around start, center, and end of genomic regions*

#### Description

Plot lines with standard error as the error band, also plots number of regions having non-zero signals

### Usage

```
draw_stacked_profile(
 plot_df,
 xc = "Position",
 yc = "Intensity",
 cn = "Query",
 ext = c(0, 0, 0, 0),
 h1 = c(0, 0, 0, 0),
  atitle = "title",
  insert = 0,
 Ylab = "Signal Intensity",
  shade = FALSE,
  stack = TRUE
)
```
### Arguments

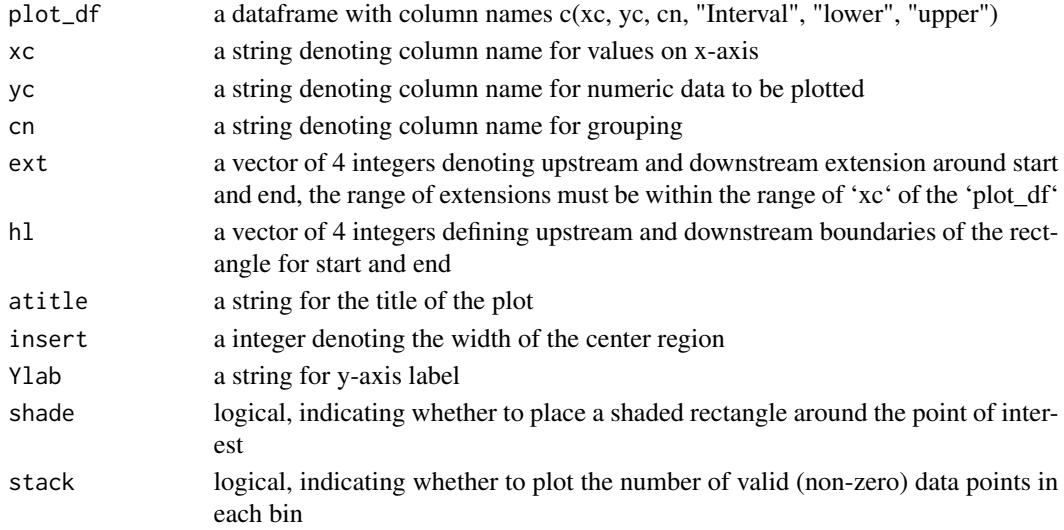

<span id="page-19-0"></span>

### Value

a ggplot object

#### Note

used by [plot\\_start\\_end](#page-68-1), [plot\\_start\\_end\\_with\\_random](#page-71-1)

#### Author(s)

Shuye Pu

```
library(dplyr)
Reference \leq rep(rep(c("Ref1", "Ref2"), each = 100), 2)
Query <- rep(c("Query1", "Query2"), each = 200)
Position \leq rep(seq(-50, 49), 4)
Intensity <- rlnorm(400)
se <- runif(400)
start_df <- data.frame(Intensity, se, Position, Query, Reference) %>%
    mutate(lower = Intensity - se, upper = Intensity + se) %>%
    mutate(Group = paste(Query, Reference, sep = ":")) %>%
   mutate(Location = rep("Start", 400)) %>%
   mutate(Interval = sample.int(1000, 400))
Intensity \le rlnorm(400, meanlog = 1.5)
se <- runif(400)
center_df <- data.frame(Intensity, se, Position, Query, Reference) %>%
    mutate(lower = Intensity - se, upper = Intensity + se) %>%
   mutate(Group = paste(Query, Reference, sep = ":")) %>%
   mutate(Location = rep("Center", 400)) %>%
    mutate(Interval = sample.int(600, 400))
Intensity \le rlnorm(400, meanlog = 2)
se <- runif(400)
end_df <- data.frame(Intensity, se, Position, Query, Reference) %>%
    mutate(lower = Intensity - se, upper = Intensity + se) %>%
   mutate(Group = paste(Query, Reference, sep = ":")) %>%
    mutate(Location = rep("End", 400)) %>%
    mutate(Interval = sample.int(2000, 400))
df <- rbind(start_df, center_df, end_df)
p <- draw_stacked_profile(df, cn = "Group", shade = TRUE,
    ext = c(-50, 50, -50, 50),
   hl = c(-20, 20, -25, 25), insert = 100)
p
```
<span id="page-21-0"></span>

#### Description

This is a helper function for handle\_input. edgeR::calcNormFactors function is used to estimate normalizing factors, which is used to multiply library sizes.

#### Usage

effective\_size(outlist, outRle, genome = "hg19", nc = 2, verbose = FALSE)

#### Arguments

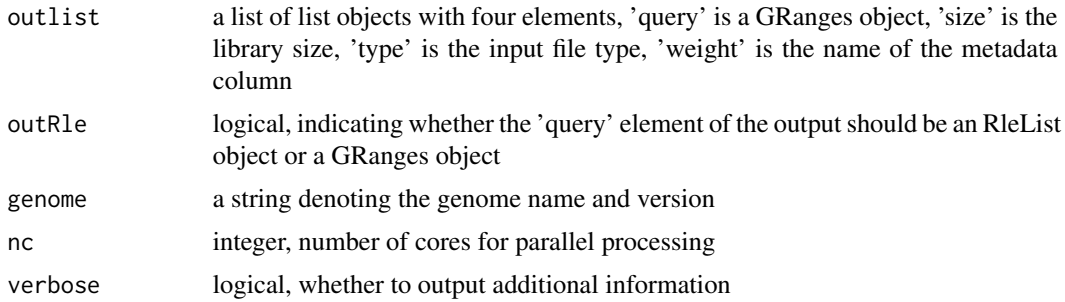

#### Value

a list of list objects with four elements ('query', 'size', 'type', 'weight'), with the 'size' element modified.

#### Author(s)

Shuye Pu

```
queryFiles <- system.file("extdata", "chip_treat_chr19.bam",
   package = "GenomicPlot"
)
names(queryFiles) <- "query"
inputFiles <- system.file("extdata", "chip_input_chr19.bam",
   package = "GenomicPlot"
)
names(inputFiles) <- "input"
chipImportParams <- setImportParams(
   offset = 0, fix_width = 150, fix_point = "start", norm = TRUE,
   useScore = FALSE, outRle = FALSE, useSizeFactor = FALSE, genome = "hg19"
```
<span id="page-22-0"></span>extdata and 23

```
\lambdaout_list <- handle_input(
    inputFiles = c(queryFiles, inputFiles),
    importParams = chipImportParams, verbose = TRUE, nc = 2
\lambdaout <- effective_size(out_list, outRle = TRUE)
```
extdata *Toy data for examples and testing of the 'GenomicPlot' package*

### Description

The data files in the extdata directory contain data for next generation sequencing read alignments, MACS2 peaks and gene annotation, which are used to test the package and generate plots in the package vignettes. To meet the package file size limit, all data are restricted to chr19:58000-507000 of the human genome version hg19. Details for each file are as follows.

#### Details

- "gencode.v19.annotation\_chr19.gtf" is an excerpt of a gene annotation file by limiting to chr19:58000-507000 of the human genome.
- "gencode.v19.annotation\_chr19.gtf.granges.rds" is a GRanges object produced by importing the above gtf file using RCAS::importGtf.
- "chip\_treat\_chr19.bam(.bai)" and "chip\_input\_chr19.bam(.bai)" are paired-end read alignment data from ChIPseq experiments.
- "treat\_chr19.bam(.bai)" and "input\_chr19.bam(.bai)" are single-end read alignment data from iCLIP experiments.
- "test\_wig\_chr19\_+(-).wig", "test\_wig\_chr19\_+(-).bw" are iCLIP alignment data in WIG and BIGWIG format, respectively; '+' and '-' represent forward and reverse strand, respectively.
- "test\_clip\_peak\_chr19.bed" contains strand-specific iCLIP peak in BED format.
- "test\_chip\_peak\_chr19.bed" and "test\_chip\_peak\_chr19.narrowPeak" contain ChIPseq peaks generated with MACS2, in summit peak and narrow peak format, respectively. "test\_chr19.bedGraph" contains the same data in bedGraph format.
- "test\_file1.txt", "test\_file2.txt", "test\_file3.txt" and "test\_file4.txt" are tab-delimited text files, each contains various human gene names in different columns.

#### Value

Various files used as inputs to run examples and tests

#### Author(s)

Shuye Pu

#### <span id="page-23-0"></span>Source

The original gene annotation (gtf) file is downloaded from [https://www.gencodegenes.org/human/.](https://ftp.ebi.ac.uk/pub/databases/gencode/Gencode_human/release_19/gencode.v19.annotation.gtf.gz) Except for the gtf file, all other files are derived from experimental data produced in-house at the [Greenblatt Lab, University of Toronto, Canada.](https://thedonnellycentre.utoronto.ca/faculty/jack-greenblatt)

extract\_longest\_tx *Extract the longest transcript for each protein-coding genes*

#### Description

Gene level computations require selecting one transcript per gene to avoid bias by genes with multiple isoforms. In ideal case, the most abundant transcript (principal or canonical isoform) should be chosen. However, the most abundant isoform may vary depending on tissue type or physiological condition, the longest transcript is usually the principal isoform, and alternatively spliced isoforms are not. This method get the longest transcript for each gene. The longest transcript is defined as the isoform that has the longest transcript length. In case of tie, the one with longer CDS is selected. If the lengths of CDS tie again, the transcript with smaller id is selected arbitrarily.

### Usage

```
extract_longest_tx(txdb)
```
#### Arguments

txdb a TxDb object defined in the GenomicFeatures package

#### Value

a dataframe of transcript information with the following columns: "tx\_id tx\_name gene\_id nexon tx\_len cds\_len utr5\_len utr3\_len"

#### Author(s)

Shuye Pu

```
gtfFile <- system.file("extdata", "gencode.v19.annotation_chr19.gtf",
    package = "GenomicPlot"
)
txdb <- custom_TxDb_from_GTF(gtfFile, genome = "hg19")
longestTx <- extract_longest_tx(txdb)
```
<span id="page-24-0"></span>filter\_by\_nonoverlaps\_stranded *Filter GRanges by nonoverlaps in a stranded way*

### Description

This function reports all query GRanges that do not overlaps GRanges in subject. Strand information is used to define overlap.

### Usage

```
filter_by_nonoverlaps_stranded(
  query,
  subject,
 maxgap = -1L,
 minoverlap = 0L,
  ignore.order = TRUE
)
```
#### Arguments

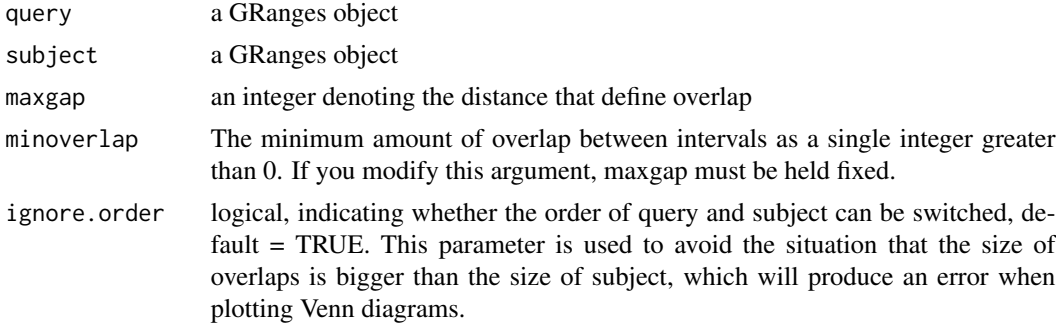

### Value

a GRanges object

#### Author(s)

Shuye Pu

```
query <- GRanges("chr19",
    IRanges(rep(c(10, 15), 2), width = c(1, 20, 40, 50)),
    strand = c("+", "+", "-", "-")\mathcal{L}subject <- GRanges("chr19",
```

```
IRanges(rep(c(13, 150), 2), width = c(10, 14, 20, 28)),strand = c("+", "-", "-", "+")\mathcal{L}res <- filter_by_nonoverlaps_stranded(query, subject)
res
```
filter\_by\_overlaps\_nonstranded

*Filter GRanges by overlaps in a nonstranded way*

### Description

This function reports all query GRanges that have overlaps in subject GRanges. Strand information is not required.

### Usage

```
filter_by_overlaps_nonstranded(
 query,
  subject,
 maxgap = -1L,
 minoverlap = 0L,ignore.order = TRUE
)
```
#### Arguments

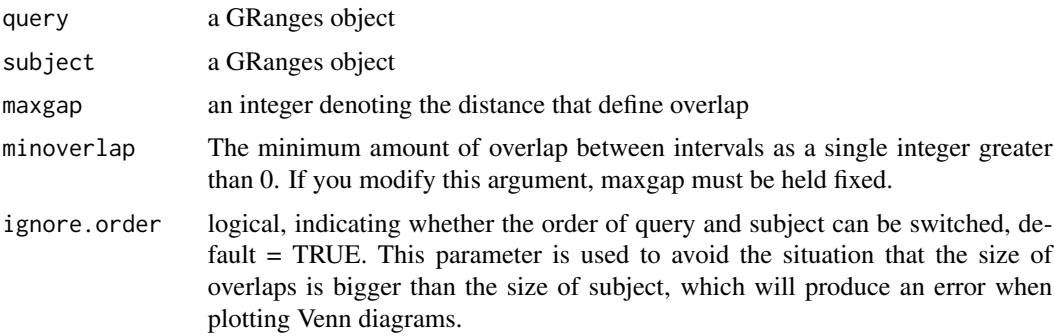

### Value

a GRanges object

### Author(s)

Shuye Pu

### <span id="page-26-0"></span>Examples

```
query <- GRanges("chr19",
    IRanges(rep(c(10, 15), 2), width = c(1, 20, 40, 50)),
    strand = c("+", "+", "--", "--")\mathcal{L}subject <- GRanges("chr19",
    IRanges(rep(c(13, 150), 2), width = c(10, 14, 20, 28)),
    strand = c("+", "-", "-", "+"))
res <- filter_by_overlaps_nonstranded(query, subject, ignore.order = TRUE)
res
```

```
filter_by_overlaps_stranded
```
*Filter GRanges by overlaps in a stranded way*

### Description

This function reports all query GRanges that have overlaps in subject GRanges. Strand information is used to define overlap.

### Usage

```
filter_by_overlaps_stranded(
  query,
  subject,
 maxgap = -1L,
 minoverlap = 0L,
  ignore.order = TRUE
)
```
### Arguments

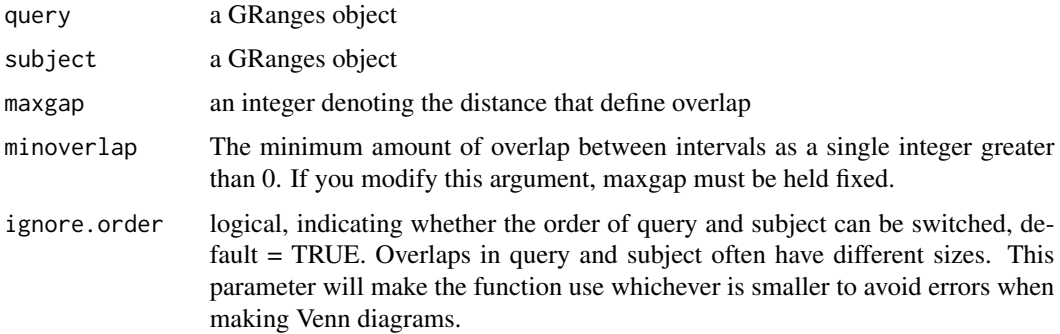

### Value

a GRanges object

### Author(s)

Shuye Pu

#### Examples

```
query <- GRanges("chr19",
    IRanges(rep(c(10, 15), 2), width = c(1, 20, 40, 50)),strand = c("+", "+", "-", "-")\mathcal{L}subject <- GRanges("chr19",
    IRanges(rep(c(13, 150), 2), width = c(10, 14, 20, 28)),
    strand = c("+", "-", "-", "+"))
res <- filter_by_overlaps_stranded(query, subject)
res
resf <- filter_by_overlaps_stranded(query, subject, ignore.order = FALSE)
resf
```
find\_mate *Find wig/bw file for the negative strand*

### Description

Find the file name of the negative strand, if a .wig/bw file for positive strand if provided, by looking for file names with one character difference. If no negative strand file is found, assume the input .wig/bw file is non-stranded

#### Usage

```
find_mate(inputFile, verbose = FALSE)
```
### Arguments

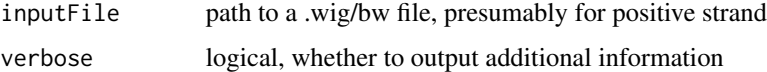

#### Value

path to the negative .wig/bw file or NULL

<span id="page-27-0"></span>

#### <span id="page-28-0"></span>gene2tx  $29$

### Author(s)

Shuye Pu

#### Examples

```
queryFile <- system.file("extdata", "test_wig_chr19_+.wig",
    package = "GenomicPlot"
\lambdanames(queryFile) <- "test_wig"
out <- GenomicPlot:::find_mate(inputFile = queryFile, verbose = TRUE)
```
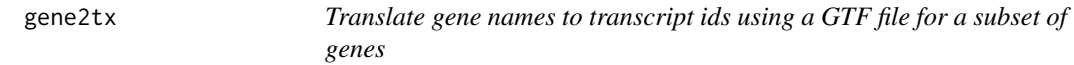

#### Description

Given a list of gene names in a file or in a character vector, turn them into a vector of transcript ids.

#### Usage

```
gene2tx(gtfFile, geneList, geneCol = 1)
```
#### Arguments

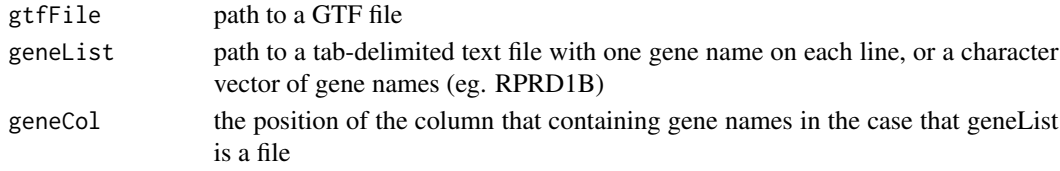

### Value

a vector of transcript ids (eg. ENST00000577222.1)

### Author(s)

Shuye Pu

```
gtfFile <- system.file("extdata", "gencode.v19.annotation_chr19.gtf",
    package = "GenomicPlot"
\lambdagenes <- c("RPRD1A", "RPAP2", "RPRD1B", "RPRD2", "ZNF281", "YTHDF2")
tx <- gene2tx(gtfFile = gtfFile, geneList = genes)
```
<span id="page-29-0"></span>

#### **Description**

An R package for efficient and flexible visualization of genome-wide NGS coverage profiles

#### Details

The goal of 'GenomicPlot' is to provide an efficient visualization tool for next generation sequencing (NGS) data with rich functionality and flexibility. 'GenomicPlot' enables plotting of NGS data in various formats (bam, bed, wig and bigwig); both coverage and enrichment over input can be computed and displayed with respect to genomic features (such as UTR, CDS, enhancer), and user defined genomic loci or regions. Statistical tests on signal intensity within user defined regions of interest can be performed and presented as box plots or pie charts. Parallel processing is enabled to speed up computation on multi-core platforms. Main functions are as follows:

- [plot\\_5parts\\_metagene](#page-51-1) generates genomic (with introns) or metagenomic (without introns) plots around gene body and its upstream and downstream regions, the gene body can be further segmented into 5'UTR, CDS and 3'UTR.
- [plot\\_start\\_end](#page-68-1) plots genomic profiles around the start and end of genomic features (like exons or introns), or user defined genomic regions. A center region with user defined width can be plotted simultaneously.
- [plot\\_locus](#page-55-1) plots distance between sample peaks and genomic features, or distance from one set of peaks to another set of peaks.
- [plot\\_region](#page-66-1) plots signal profiles within and around genomic features, or user defined genomic regions.
- [plot\\_peak\\_annotation](#page-64-1) plots peak annotation statistics (distribution in different type of genes, and in different parts of genes).
- [plot\\_overlap\\_bed](#page-62-1) plots peak overlaps as Venn diagrams.
- Random features can be generated and plotted to serve as contrast to real features in plot\_locus\_with\_random and [plot\\_start\\_end\\_with\\_random](#page-71-1).
- All profile line plots have error bands.
- Statistical analysis results on user defined regions of interest are plotted along with the profile plots in [plot\\_region](#page-66-1), [plot\\_locus](#page-55-1) and [plot\\_locus\\_with\\_random](#page-57-1).

#### Author(s)

Shuye Pu

\_PACKAGE

<span id="page-30-0"></span>get\_genomic\_feature\_coordinates

*Extract genomic features from TxDb object*

#### **Description**

Extract genomic coordinates and make bed or bed 12 files from a TxDb object for a variety of annotated genomic features. The output of this function is a list. The first element of the list is a GRanges object that provide the start and end information of the feature. The second element is a GRangesList providing information for sub-components. The third element is the name of a bed file.

### Usage

```
get_genomic_feature_coordinates(
  txdb,
  featureName,
  featureSource = NULL,
  export = FALSE,longest = FALSE,
  protein_coding = FALSE
)
```
### Arguments

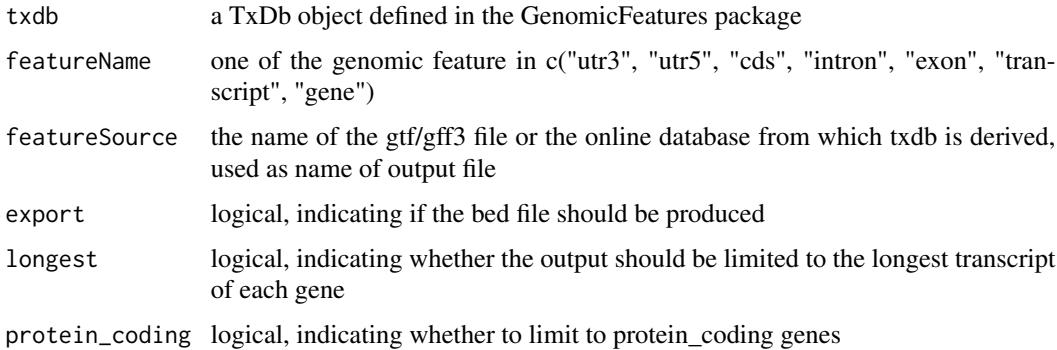

#### Details

For "utr3", "utr5", "cds" and "transcript", the GRanges object denotes the start and end of the feature in one transcript, and the range is named by the transcript id and may span introns; the GrangesList object is a list of exons comprising each feature and indexed on transcript id. The bed file is in bed12 format. For "exon" and "intron", the GRanges object denotes unnamed ranges of individual exon and intron, and the GrangesList object is a list of exons or introns belonging to one transcript and indexed on transcript id. The bed file is in bed6 format. For "gene", both GRanges object and GRangesList object have the same ranges and names. The bed file is in bed6 format.

#### <span id="page-31-0"></span>Value

a list of three objects, the first is a GRanges object, the second is a GRangesList object, the last is the output file name if export is TRUE.

### Author(s)

Shuye Pu

#### Examples

```
gtfFile <- system.file("extdata", "gencode.v19.annotation_chr19.gtf",
    package = "GenomicPlot"
)
txdb <- custom_TxDb_from_GTF(gtfFile, genome = "hg19")
output <- get_genomic_feature_coordinates(txdb,
    featureName = "cds", featureSource = "gencode",
    export = FALSE, longest = TRUE, protein_coding = TRUE
)
```
get\_targeted\_genes *Get the number of peaks overlapping each feature of all protein-coding genes*

#### Description

Annotate each peak with genomic features based on overlap, and produce summary statistics for distribution of peaks in features of protein-coding genes. If a peak overlap multiple features, a feature is assigned to the peak in the following order of precedence: "5'UTR", "3'UTR", "CDS", "Intron", "Promoter", "TTS".

#### Usage

```
get_targeted_genes(peak, features, stranded = TRUE)
```
#### Arguments

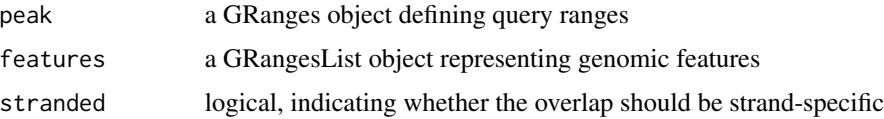

#### Value

a list object

<span id="page-32-0"></span>get\_txdb\_features 33

#### Note

used in plot\_peak\_annotation

#### Author(s)

Shuye Pu

#### Examples

```
gtfFile <- system.file("extdata", "gencode.v19.annotation_chr19.gtf",
    package = "GenomicPlot"
\lambdatxdb <- custom_TxDb_from_GTF(gtfFile, genome = "hg19")
f \leq - get_txdb_features(txdb, dsTSS = 100, fiveP = 0, threeP = 1000)
p <- RCAS::importBed(system.file("extdata", "test_chip_peak_chr19.bed",
    package = "GenomicPlot"
))
ann \le get_targeted_genes(peak = p, features = f, stranded = FALSE)
```
get\_txdb\_features *Get genomic coordinates of features of protein-coding genes*

### Description

Get genomic coordinates of promoter, 5'UTR, CDS, 3'UTR, TTS and intron for the longest transcript of protein-coding genes. The range of promoter is defined by fiveP and dsTSS upstream and downstream TSS, respectively, the TTS ranges from the 3' end of the gene to threeP downstream, or the start of a downstream gene, whichever is closer.

#### Usage

 $get\_txdb_f$ eatures( $txdb$ ,  $fiveP = -1000$ ,  $dsTSS = 300$ ,  $threeP = 1000$ ,  $nc = 2)$ 

### Arguments

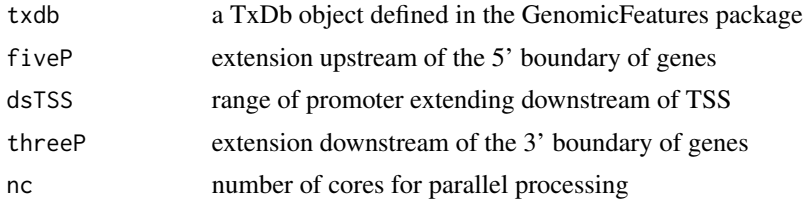

### Value

a GRangesList object

#### Author(s)

Shuye Pu

#### Examples

```
gtfFile <- system.file("extdata", "gencode.v19.annotation_chr19.gtf",
    package = "GenomicPlot"
)
txdb <- custom_TxDb_from_GTF(gtfFile, genome = "hg19")
f <- get_txdb_features(txdb, dsTSS = 100, fiveP = -100, threeP = 100)
```
gf5\_genomic *Toy data for examples and testing of the 'GenomicPlot' package*

#### Description

Genomic coordinates of 72 transcripts in hg19 for genomic features promoter, 5'UTR, CDS, 3'UTR, TTS, as well as user inputs for processing these features. See [prepare\\_5parts\\_genomic\\_features](#page-75-1) for details.

#### Value

A named list with the following elements:

windowRs a list of 5 GrangesList objects for the 5 genomic features

nbins a positive integer

scaled\_bins a vector of 5 integers

fiveP a negative integer

threeP a positive integer

meta logical

longest logical

#### Author(s)

Shuye Pu

#### Source

The data is produced by running the following code:

txdb <- AnnotationDbi::loadDb(system.file("extdata", "txdb.sql", package = "GenomicPlot")) gf5\_genomic <- GenomicPlot::prepare\_5parts\_genomic\_features(txdb, meta = FALSE, nbins = 100,  $fiveP = -2000$ , three $P = 1000$ , longest = TRUE)

<span id="page-33-0"></span>

<span id="page-34-0"></span>

#### Description

Metagenomic coordinates of 72 transcripts in hg19 for genomic features promoter, 5'UTR, CDS, 3'UTR, TTS, as well as user inputs for processing these features. See [prepare\\_5parts\\_genomic\\_features](#page-75-1) for details.

#### Value

A named list with the following elements:

windowRs a list of 5 GrangesList objects for the 5 genomic features

nbins a positive integer

scaled\_bins a vector of 5 integers

fiveP a negative integer

threeP a positive integer

meta logical

longest logical

#### Author(s)

Shuye Pu

#### Source

The data is produced by running the following code: txdb <- AnnotationDbi::loadDb(system.file("extdata", "txdb.sql", package = "GenomicPlot")) gf5\_meta <- GenomicPlot::prepare\_5parts\_genomic\_features(txdb, meta = TRUE, nbins = 100,  $fiveP = -2000$ , three $P = 1000$ , longest = TRUE)

gr2df *Convert GRanges to dataframe*

### Description

Convert a GRanges object with meta data columns to a dataframe, with the first 6 columns corresponding those of BED6 format, and the meta data as additional columns

#### Usage

gr2df(gr)

#### Arguments

gr a GRanges object

### Value

a dataframe

### Author(s)

Shuye Pu

### Examples

```
gr2 <- GenomicRanges::GRanges(c("chr1", "chr1"),
    IRanges::IRanges(c(7, 13), width = 3),strand = c("+", "-")\lambdaGenomicRanges::mcols(gr2) <- data.frame(
    score = c(0.3, 0.9),
    cat = c(TRUE, FALSE)\lambdadf2 <- gr2df(gr2)
```
handle\_bam *Handle files in bam format*

### Description

This is a function for read NGS reads data in bam format, store the input data in a list of GRanges objects or RleList objects. For paired-end reads, only take the second read in a pair, assuming which is the sense read for strand-specific RNAseq.

#### Usage

```
handle_bam(inputFile, importParams = NULL, verbose = FALSE)
```
#### Arguments

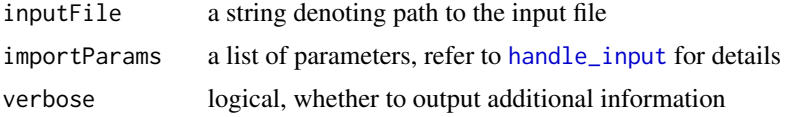

#### Details

The reads are filtered using mapq score  $\ge$  10 by default, only mapped reads are counted towards library size.

<span id="page-35-0"></span>
# handle\_bed 37

# Value

a list object with four elements, 'query' is a list GRanges objects or RleList objects, 'size' is the library size, 'type' is the input file type, weight' is the name of the metadata column to be used as weight for coverage calculation

#### Author(s)

Shuye Pu

# Examples

```
queryFiles <- system.file("extdata", "treat_chr19.bam",
    package = "GenomicPlot"
)
names(queryFiles) <- "query"
bamimportParams <- setImportParams(
   offset = -1, fix_width = 0, fix_point = "start", norm = TRUE,
    useScore = FALSE, outRle = TRUE, useSizeFactor = FALSE, genome = "hg19"
)
out <- handle_bam(
    inputFile = queryFiles, importParams = bamimportParams, verbose = TRUE
)
```
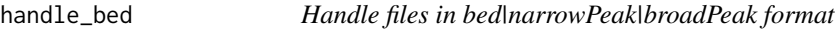

#### Description

This is a function for read peaks data in bed format, store the input data in a list of GRanges objects or RleList objects.

#### Usage

```
handle_bed(inputFile, importParams = NULL, verbose = FALSE)
```
# Arguments

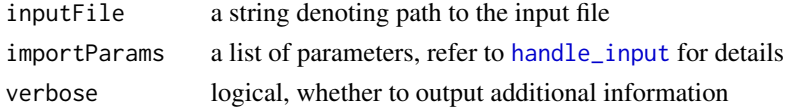

# Value

a list object with four elements, 'query' is a list GRanges objects or RleList objects, 'size' is the library size, 'type' is the input file type, 'weight' is the name of the metadata column to be used as weight for coverage calculation

#### Author(s)

Shuye Pu

#### Examples

```
queryFiles <- system.file("extdata", "test_chip_peak_chr19.narrowPeak",
    package = "GenomicPlot"
\mathcal{L}names(queryFiles) <- "narrowPeak"
bedimportParams <- setImportParams(
    offset = 0, fix_width = 100, fix_point = "center", norm = FALSE,
    useScore = FALSE, outRle = TRUE, useSizeFactor = FALSE, genome = "hg19"
\mathcal{L}out <- handle_bed(queryFiles, bedimportParams, verbose = TRUE)
lapply(out$query, sum)
```
handle\_bedGraph *Handle files in bedGraph format*

#### Description

This is a function for read peaks data in bedGraph format, store the input data in a list of GRanges objects or RleList objects.

#### Usage

```
handle_bedGraph(inputFile, importParams = NULL, verbose = FALSE)
```
#### Arguments

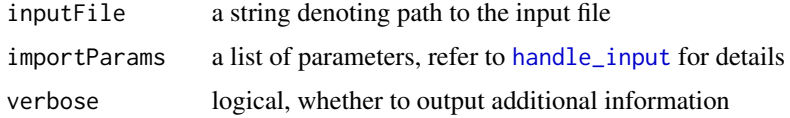

#### Value

a list object with four elements, 'query' is a list GRanges objects or RleList objects, 'size' is the library size, 'type' is the input file type, 'weight' is the name of the metadata column to be used as weight for coverage calculation

# Author(s)

Shuye Pu

#### handle\_bw 39

#### Examples

```
queryFiles <- system.file("extdata", "test_chr19.bedGraph",
    package = "GenomicPlot"
)
names(queryFiles) <- "chipPeak"
importParams <- setImportParams(
    offset = 0, fix_width = 0, fix_point = "start", norm = FALSE,
   useScore = TRUE, outRle = FALSE, useSizeFactor = FALSE, genome = "hg19",
   val = 4, skip = 1
)
out <- handle_bedGraph(queryFiles, importParams, verbose = TRUE)
out$query
```
handle\_bw *Handle files in bw|bigwig|bigWig|BigWig|BW|BIGWIG format*

#### Description

This is a function for read NGS coverage data in bigwig format, store the input data in a list of GRanges objects or RleList objects. The input bw file can be stranded or non-stranded. Library size is calculate as the sum of all coverage.

#### Usage

handle\_bw(inputFile, importParams, verbose = FALSE)

#### **Arguments**

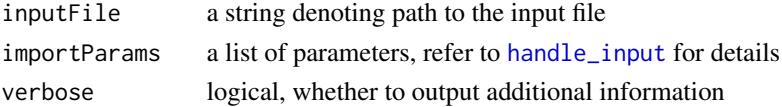

# Details

For stranded files, forward and reverse strands are stored in separate files, with '+' or 'p' in the forward strand file name and '-' or 'm' in the reverse strand file name.

# Value

a list object with four elements, 'query' is a list GRanges objects or RleList objects, 'size' is the estimated library size, 'type' is the input file type, weight' is the name of the metadata column to be used as weight for coverage calculation

#### Author(s)

Shuye Pu

# Examples

```
queryFiles <- system.file("extdata", "test_wig_chr19_+.bw",
    package = "GenomicPlot"
)
names(queryFiles) <- "test_bw"
wigimportParams <- setImportParams(
    offset = 0, fix_width = 0, fix_point = "start", norm = FALSE,
   useScore = FALSE, outRle = TRUE, useSizeFactor = FALSE, genome = "hg19"
)
out <- handle_bw(queryFiles, wigimportParams, verbose = TRUE)
```
<span id="page-39-0"></span>handle\_input *Handle import of NGS data with various formats*

# **Description**

This is a wrapper function for read NGS data in different file formats, store the input data in a list of GRanges objects or RleList objects. File names end in bed|bam|bw|bigwig|bigWig|BigWig|BW|BIGWIG are recognized, and a named list of files with mixed formats are allowed.

#### Usage

```
handle_input(inputFiles, importParams = NULL, verbose = FALSE, nc = 2)
```
#### Arguments

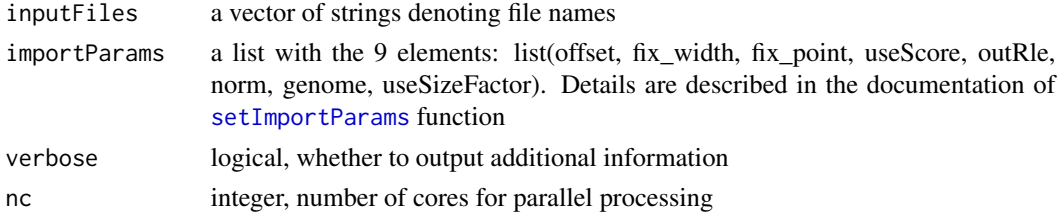

#### Details

when 'useScore' is TRUE, the score column of the bed file will be used in the metadata column 'score' of the GRanges object, or the 'Values' field of the RleList object. Otherwise the value 1 will be used instead. When the intended use of the input bed is a reference feature, both 'useScore' and 'outRle' should be set to FALSE.

# Value

a list object with four elements, 'query' is a list GRanges objects or RleList objects, 'size' is the library size, 'type' is the input file type, 'weight' is the name of the metadata column to be used as weight for coverage calculation

# handle\_wig 41

#### Author(s)

Shuye Pu

```
queryFiles1 <- system.file("extdata", "treat_chr19.bam",
   package = "GenomicPlot"
)
names(queryFiles1) <- "query"
inputFiles1 <- system.file("extdata", "input_chr19.bam",
   package = "GenomicPlot"
)
names(inputFiles1) <- "input"
bamimportParams <- setImportParams(
    offset = -1, fix_width = 0, fix_point = "start", norm = TRUE,
   useScore = FALSE, outRle = TRUE, useSizeFactor = FALSE, genome = "hg19"
\mathcal{L}out_list <- handle_input(
    inputFiles = c(queryFiles1, inputFiles1),
    importParams = bamimportParams, verbose = TRUE, nc = 2
)
queryFiles2 <- system.file("extdata", "test_wig_chr19_+.wig",
    package = "GenomicPlot"
)
names(queryFiles2) <- "test_wig"
wigimportParams <- setImportParams(
    offset = 0, fix_width = 0, fix_point = "start", norm = FALSE,
   useScore = FALSE, outRle = TRUE, useSizeFactor = FALSE, genome = "hg19"
)
out <- handle_input(queryFiles2, wigimportParams, verbose = TRUE)
queryFiles3 <- system.file("extdata", "test_wig_chr19_+.bw",
   package = "GenomicPlot"
\mathcal{L}names(queryFiles3) <- "test_bw"
out <- handle_input(c(queryFiles1, queryFiles2, queryFiles3),
    wigimportParams,
    verbose = TRUE
\lambda
```
This is a function for read NGS coverage data in wig format, store the input data in a list of GRanges objects or RleList objects. The input wig file can be stranded or non-stranded. Library size is calculate as the sum of all coverage.

# Usage

handle\_wig(inputFile, importParams, verbose = FALSE)

#### **Arguments**

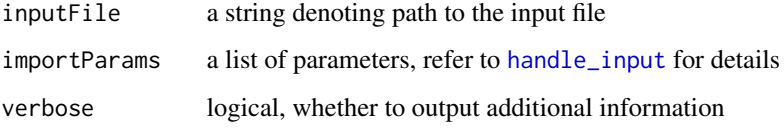

# Details

For stranded files, forward and reverse strands are stored in separate files, with '+' or 'p' in the forward strand file name and '-' or 'm' in the reverse strand file name.

# Value

a list object with four elements, 'query' is a list GRanges objects or RleList objects, 'size' is the library size, 'type' is the input file type, 'weight' is the name of the metadata column to be used as weight for coverage calculation

# Author(s)

Shuye Pu

```
queryFiles <- system.file("extdata", "test_wig_chr19_+.wig",
    package = "GenomicPlot"
\lambdanames(queryFiles) <- "test_wig"
wigimportParams <- setImportParams(
    offset = 0, fix_width = 0, fix_point = "start", norm = FALSE,
    useScore = FALSE, outRle = TRUE, useSizeFactor = FALSE, genome = "hg19"
\mathcal{L}out <- handle_wig(queryFiles, wigimportParams, verbose = TRUE)
```
Replace 0 and missing values in a sparse non-negative matrix with half of minimum of non-zero values, to avoid use of arbitrary pseudo numbers, and to allow computing ratios and log transformation of matrices. When a matrix is sparse (assuming it has many all-zero rows and few all-zero columns), the half of minimum of non-zero values is a number that is small enough so that is will not distort the data too much (comparing to a pseudo count  $= 1$ ), but large enough to avoid huge ratios when used as a denominator.

# Usage

impute\_hm(fullmatrix, verbose = FALSE)

#### Arguments

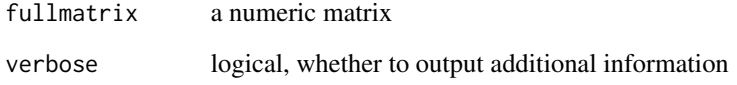

# Value

a numeric matrix

#### Author(s)

Shuye Pu

```
fullMatrix <- matrix(rlnorm(100), ncol = 10)
for (i in 5:6) {
    fullMatrix[i - 1, 4:7] <- 0
}
imp <- GenomicPlot:::impute_hm(fullMatrix, verbose = TRUE)
```
inspect\_matrix *Inspect a numeric matrix*

# Description

Check the matrix for NA, NaN, INF, -INF and 0 values

# Usage

```
inspect_matrix(fullmatrix, verbose = FALSE)
```
# Arguments

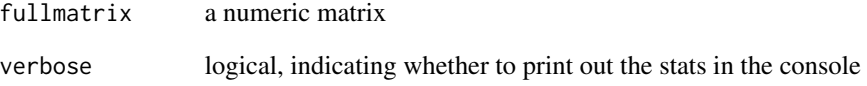

# Value

a numerical matrix summarizing the unusual values

# Author(s)

Shuye Pu

```
fullMatrix <- matrix(rnorm(100), ncol = 10)
for (i in 5:6) {
   fullMatrix[i, 4:7] <- NaN
   fullMatrix[i + 1, 4:7] <- NA
   fullMatrix[i + 2, 4:7] <- -Inf
    fullMatrix[i - 1, 4:7] <- 0
    fullMatrix[i - 2, 1:3] <- Inf
}
GenomicPlot:::inspect_matrix(fullMatrix, verbose = TRUE)
```
make\_subTxDb\_from\_GTF *Make TxDb object from a GTF file for a subset of genes*

# Description

Make a partial TxDb object given a GTF file and a list of gene names in a file or in a character vector.

#### Usage

```
make_subTxDb_from_GTF(gtfFile, genome = "hg19", geneList, geneCol = 1)
```
#### Arguments

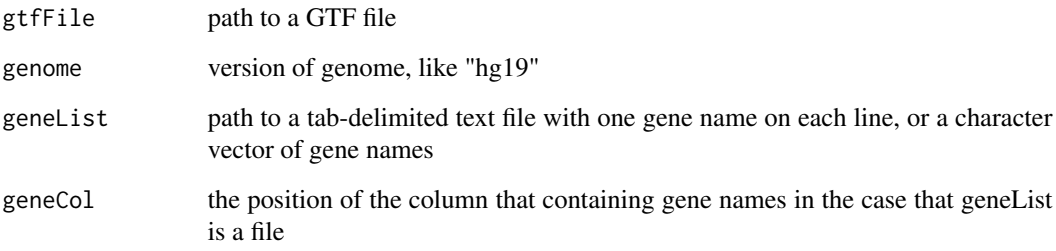

# Value

a TxDb object

#### Author(s)

Shuye Pu

```
gtfFile <- system.file("extdata", "gencode.v19.annotation_chr19.gtf",
   package = "GenomicPlot"
)
genes <- c("RPRD1A", "RPAP2", "RPRD1B", "RPRD2", "ZNF281", "YTHDF2")
txdb <- make_subTxDb_from_GTF(gtfFile = gtfFile, geneList = genes)
```
This is a helper function for Venn diagram plot. A Venn diagram is plotted as output. For GRanges, as A overlap B may not be the same as B overlap A, the order of GRanges in a list matters, certain order may produce an error.

# Usage

```
overlap_pair(apair, overlap_fun, title = NULL)
```
# Arguments

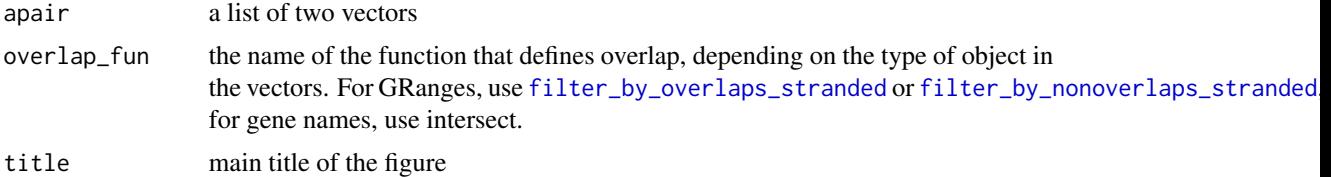

# Value

a VennDiagram object

#### Author(s)

Shuye Pu

```
test_list <- list(A = c(1, 2, 3, 4, 5), B = c(4, 5, 7))
overlap_pair(test_list, intersect, title = "test")
## GRanges overlap
query <- GRanges("chr19",
    IRanges(rep(c(10, 15), 2), width = c(1, 20, 40, 50)),strand = c("+", "+", "--", "--")\mathcal{L}subject <- GRanges("chr19",
    IRanges(rep(c(13, 150), 2), width = c(10, 14, 20, 28)),strand = c("+", "-", "-", "+"))
overlap_pair(
   list(query = query, subject = subject),filter_by_overlaps_stranded
```
)

# overlap\_quad *Plot four-sets Venn diagram*

# Description

This is a helper function for Venn diagram plot. A Venn diagram is plotted as output. For GRanges, as A overlap B may not be the same as B overlap A, the order of GRanges in a list matters, certain order may produce an error.

#### Usage

```
overlap_quad(aquad, overlap_fun, title = NULL)
```
#### Arguments

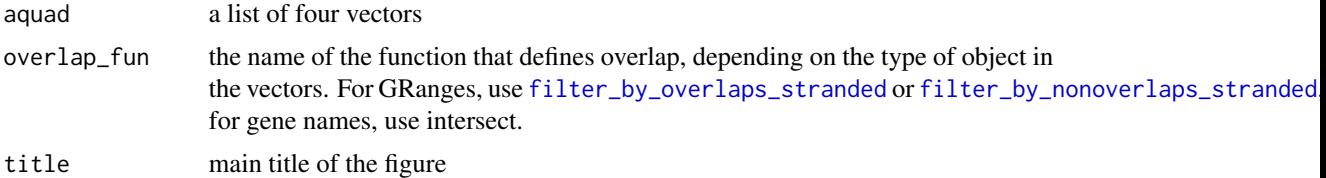

#### Value

a VennDiagram object

# Author(s)

Shuye Pu

```
test_list <- list(A = c(1, 2, 3, 4, 5), B = c(4, 5, 7), C = c(1, 3), D = 6)
overlap_quad(test_list, intersect)
## GRanges overlap
query1 <- GRanges("chr19",
    IRanges(rep(c(10, 15), 2), width = c(1, 20, 40, 50)),strand = c("+", "+", "--", "--")\overline{\phantom{a}}query2 <- GRanges("chr19",
    IRanges(rep(c(1, 15), 2), width = c(1, 20, 40, 50)),strand = c("+", "+", "-", "-"))
```

```
subject1 <- GRanges("chr19",
    IRanges(rep(c(13, 150), 2), width = c(10, 14, 20, 28)),
    strand = c("+", "-", "-", "+")\mathcal{L}subject2 <- GRanges("chr19",
    IRanges(rep(c(13, 50), 2), width = c(10, 14, 20, 21)),strand = c("+", "-", "-", "+")\lambdaoverlap_quad(list(
    subject1 = subject1, subject2 = subject2, query1 = query1,
    query2 = query2), filter_by_overlaps_stranded)
```
overlap\_triple *Plot three-sets Venn diagram*

# Description

This is a helper function for Venn diagram plot. A Venn diagram is plotted as output. For GRanges, as A overlap B may not be the same as B overlap A, the order of GRanges in a list matters, certain order may produce an error.

#### Usage

overlap\_triple(atriple, overlap\_fun, title = NULL)

# Arguments

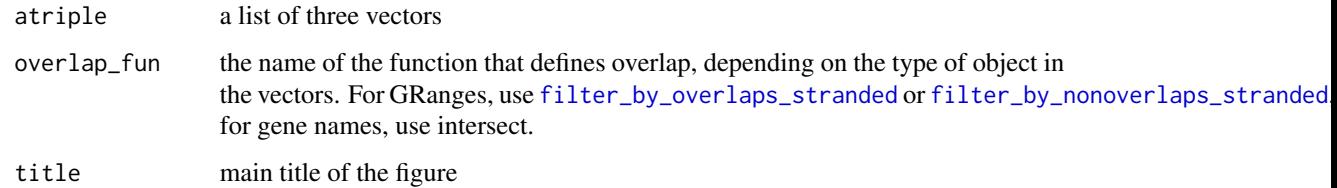

# Value

a VennDiagram object

#### Author(s)

Shuye Pu

# parallel\_countOverlaps 49

# Examples

```
test_list <- list(A = c(1, 2, 3, 4, 5), B = c(4, 5, 7), C = c(1, 3))
overlap_triple(test_list, intersect, title = "test")
## GRanges overlap
query <- GRanges("chr19",
   IRanges(rep(c(10, 15), 2), width = c(1, 20, 40, 50)),
    strand = c("+", "+", "--", "--")\lambdasubject1 <- GRanges("chr19",
    IRanges(rep(c(13, 150), 2), width = c(10, 14, 20, 28)),
    strand = c("+", "-", "-", "+")\lambdasubject2 <- GRanges("chr19",
    IRanges(rep(c(13, 50), 2), width = c(10, 14, 20, 21)),strand = c("+", "-", "-", "+")\lambdaoverlap_triple(
    list(subject1 = subject1, subject2 = subject2, query = query),
    filter_by_overlaps_stranded
)
```

```
parallel_countOverlaps
```

```
Parallel execution of countOverlaps
```
# Description

Function for parallel computation of countOverlaps function in the GenomicRanges package

#### Usage

```
parallel_countOverlaps(grange_list, tileBins, nc = 2, switch = FALSE)
```
# Arguments

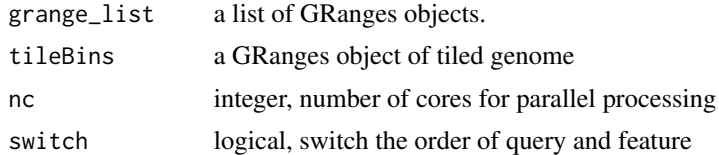

# Value

a list of numeric vectors

#### Author(s)

Shuye Pu

#### Examples

```
bedQueryFiles <- c(
   system.file("extdata", "test_chip_peak_chr19.narrowPeak",
        package = "GenomicPlot"
   ),
    system.file("extdata", "test_chip_peak_chr19.bed",
        package = "GenomicPlot"),
    system.file("extdata", "test_clip_peak_chr19.bed",
        package = "GenomicPlot")
)
names(bedQueryFiles) <- c("NarrowPeak", "SummitPeak", "iCLIPPeak")
bedimportParams <- setImportParams(
   offset = 0, fix_width = 100, fix_point = "center", norm = FALSE,
   useScore = FALSE, outRle = FALSE, useSizeFactor = FALSE, genome = "hg19"
\mathcal{L}out_list <- handle_input(
    inputFiles = bedQueryFiles,
    importParams = bedimportParams, verbose = TRUE, nc = 2
\mathcal{L}chromInfo <- circlize::read.chromInfo(species = "hg19")$df
seqi <- Seqinfo(seqnames = chromInfo$chr, seqlengths = chromInfo$end,
               isCircular = rep(FALSE, nrow(chromInfo)),
               genome = "hg19")
grange_list <- lapply(out_list, function(x) x$query)
tilewidth <- 100000
tileBins <- tileGenome(seqi,
    tilewidth = tilewidth,
    cut.last.tile.in.chrom = TRUE
)
score_list1 <- parallel_countOverlaps(grange_list, tileBins, nc = 2)
dplyr::glimpse(score_list1)
```
parallel\_scoreMatrixBin

*Parallel execution of scoreMatrixBin on a huge target windows object split into chunks*

Function for parallel computation of scoreMatrixBin. The 'windows' parameter of the scoreMatrixBin method is split into nc chunks, and scoreMatrixBin is called on each chunk simultaneously to speed up the computation.

# Usage

```
parallel_scoreMatrixBin(
  queryRegions,
  windowRs,
  bin_num,
  bin_op,
  weight_col,
  stranded,
  nc = 2\mathcal{L}
```
# Arguments

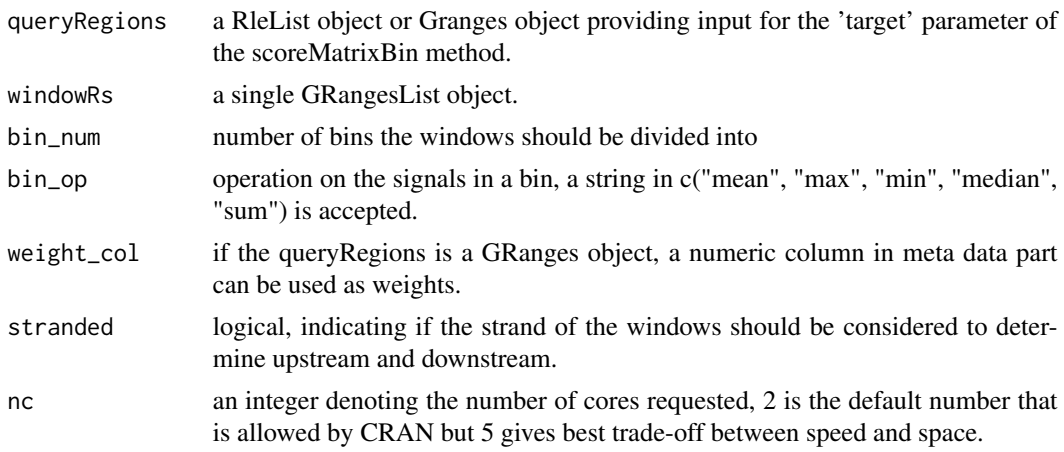

# Value

a numeric matrix

#### Author(s)

Shuye Pu

```
queryFiles <- system.file("extdata", "chip_treat_chr19.bam",
   package = "GenomicPlot"
)
names(queryFiles) <- "query"
chipimportParams <- setImportParams(
```

```
offset = 0, fix_width = 150, fix_point = "start", norm = TRUE,
   useScore = FALSE, outRle = TRUE, useSizeFactor = FALSE, genome = "hg19"
)
queryRegion <- handle_input(queryFiles, chipimportParams,
    verbose = TRUE
)[[1]]$query
windowFiles <- system.file("extdata", "test_chip_peak_chr19.narrowPeak",
   package = "GenomicPlot"
)
names(windowFiles) <- "narrowPeak"
importParams <- setImportParams(
   offset = 0, fix_width = 0, fix_point = "start", norm = FALSE,
   useScore = FALSE, outRle = FALSE, useSizeFactor = FALSE, genome = "hg19"
\mathcal{L}windowRegion <- handle_bed(windowFiles, importParams, verbose = TRUE)$query
out <- parallel_scoreMatrixBin(
   queryRegions = queryRegion,
   windowRs = windowRegion,
   bin\_num = 50,
   bin_op = "mean",
   weight_col = "score",
   stranded = TRUE,
   nc = 2)
#
```
plot\_5parts\_metagene *Plot promoter, 5'UTR, CDS, 3'UTR and TTS*

#### Description

Plot reads or peak Coverage/base/gene of samples given in the query files around genes. The upstream and downstream windows flanking genes can be given separately, metagene plots are generated with 5'UTR, CDS and 3'UTR segments. The length of each segments are prorated according to the median length of each segments. If Input files are provided, ratio over Input is computed and displayed as well.

#### Usage

```
plot_5parts_metagene(
  queryFiles,
  gFeatures_list,
  inputFiles = NULL,
  importParams = NULL,
```

```
verbose = FALSE,
 transform = NA,
 smooth = FALSE,
 scale = FALSE,
 stranded = TRUE,
 outPrefix = NULL,
 heatmap = FALSE,heatRange = NULL,
 rmOutlier = 0,
 Ylab = "Coverage/base/gene",
 hw = c(10, 10),nc = 2)
```
# Arguments

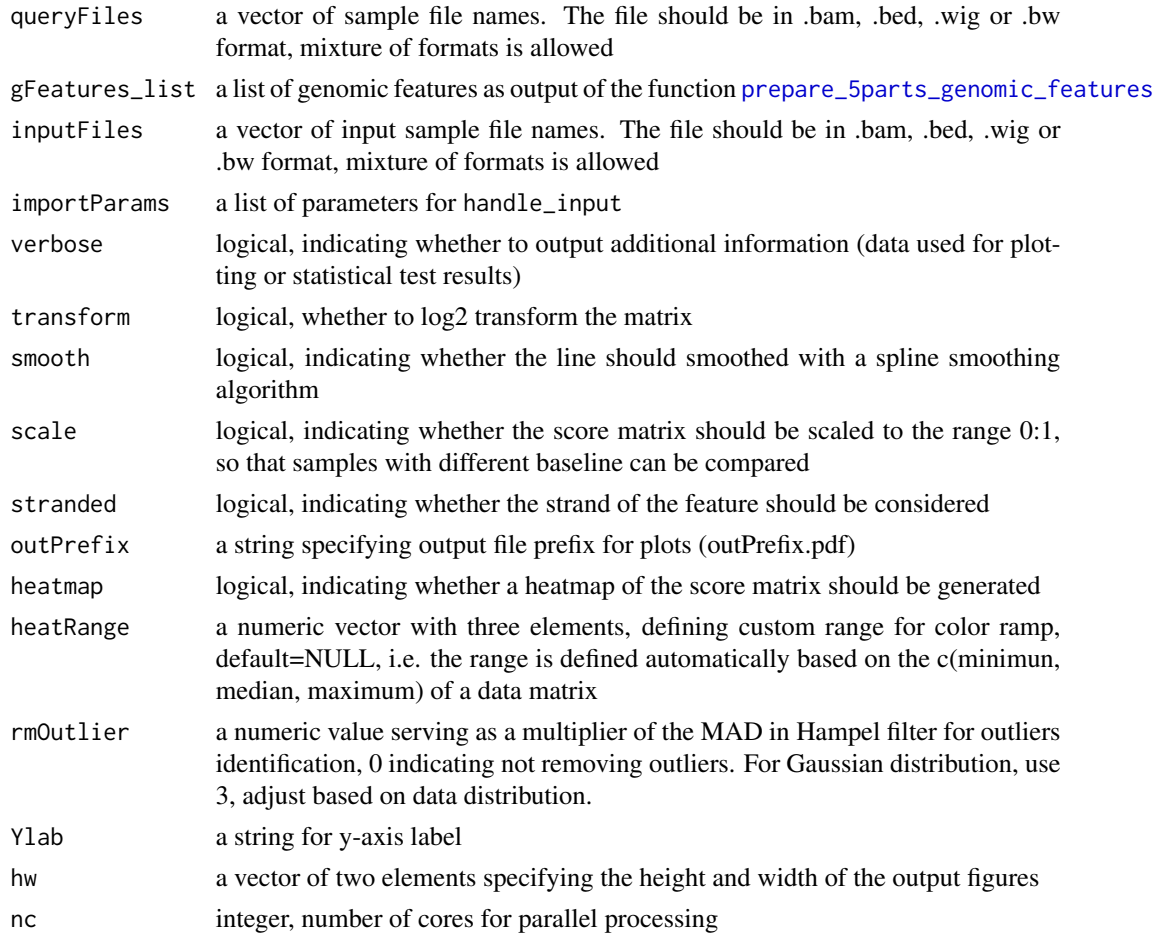

# Value

a dataframe containing the data used for plotting

#### Author(s)

Shuye Pu

#### Examples

```
data(gf5_meta)
queryfiles <- system.file("extdata", "treat_chr19.bam",
                          package = "GenomicPlot")
names(queryfiles) <- "clip_bam"
inputfiles <- system.file("extdata", "input_chr19.bam",
                          package = "GenomicPlot")
names(inputfiles) <- "clip_input"
bamimportParams <- setImportParams(
   offset = -1, fix_width = 0, fix_point = "start", norm = TRUE,
   useScore = FALSE, outRle = TRUE, useSizeFactor = FALSE, genome = "hg19"
\mathcal{L}plot_5parts_metagene(
    queryFiles = queryfiles,
   gFeatures_list = list("metagene" = gf5_meta),
   inputFiles = inputfiles,
   scale = FALSE,
   verbose = FALSE,
   transform = NA,
   smooth = TRUE,
   stranded = TRUE,
   outPrefix = NULL,
   importParams = bamimportParams,
   heatmap = TRUE,
   rmOutlier = 0,
   nc = 2)
```
plot\_bam\_correlation *Plot correlation of bam files*

#### Description

Plot correlation in reads coverage distributions along the genome for bam files. Generates a fingerprint plot, a heatmap of correlation coefficients with hierarchical clustering, a pairwise correlation plot and a PCA plot.

#### Usage

```
plot_bam_correlation(
  bamFiles,
 binSize = 1e+06,
```
# plot\_bam\_correlation 55

```
outPrefix = NULL,
importParams = NULL,
grouping = NULL,
verbose = FALSE,
hw = c(8, 8),
nc = 2
```
#### Arguments

 $\lambda$ 

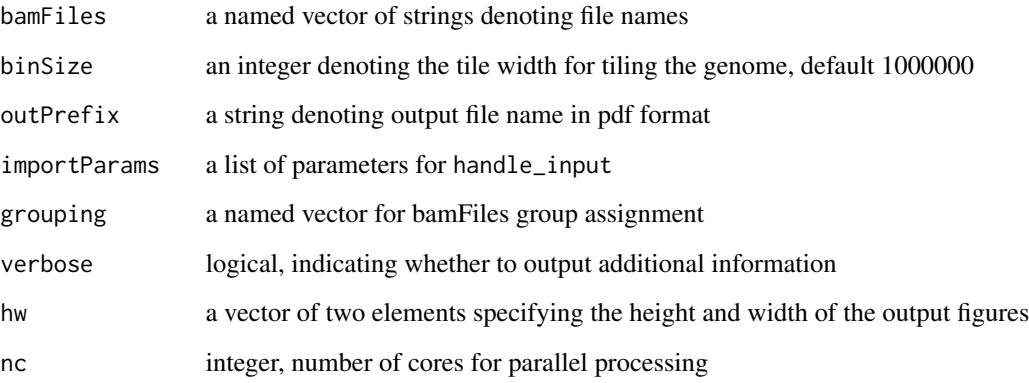

# Value

a dataframe of read counts per bin per sample

```
bamQueryFiles <- c(
    system.file("extdata", "chip_input_chr19.bam", package = "GenomicPlot"),
    system.file("extdata", "chip_treat_chr19.bam", package = "GenomicPlot")
\mathcal{L}grouping \leq -c(1, 2)names(bamQueryFiles) <- names(grouping) <- c("chip_input", "chip_treat")
bamImportParams <- setImportParams(
    offset = 0, fix_width = 150, fix_point = "start", norm = FALSE,
    useScore = FALSE, outRle = FALSE, useSizeFactor = FALSE, genome = "hg19"
\mathcal{L}plot_bam_correlation(
    bamFiles = bamQueryFiles, binSize = 100000, outPrefix = NULL,
    importParams = bamImportParams, nc = 2, verbose = FALSE
)
```
Plot reads or peak Coverage/base/gene of samples given in the query files around reference locus (start, end or center of a genomic region) defined in the centerFiles. The upstream and downstream windows flanking loci can be given separately, a smaller window can be defined to allow statistical comparisons between samples for the same reference, or between references for a given sample. If Input files are provided, ratio over Input is computed and displayed as well.

# Usage

```
plot_locus(
  queryFiles,
  centerFiles,
  txdb = NULL,ext = c(-100, 100),
 h1 = c(0, 0),shade = TRUE,
  smooth = FALSE,importParams = NULL,
  verbose = FALSE,
 binSize = 10,
  refPoint = "center",
  Xlab = "Center",
 Ylab = "Coverage/base/gene",
  inputFiles = NULL,
  stranded = TRUE,
  heatmap = TRUE,
  scale = FALSE,
  outPrefix = NULL,
  rmOutlier = \theta,
  transform = NA,
  statsMethod = "wilcox.test",
  heatRange = NULL,
  hw = c(8, 8),
  nc = 2)
```
#### Arguments

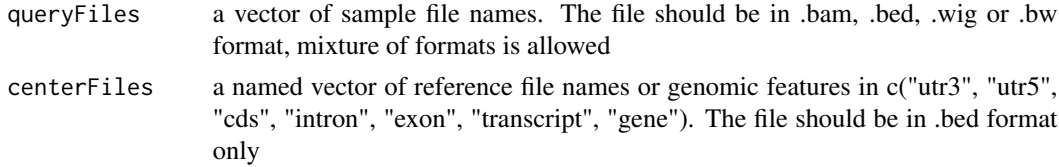

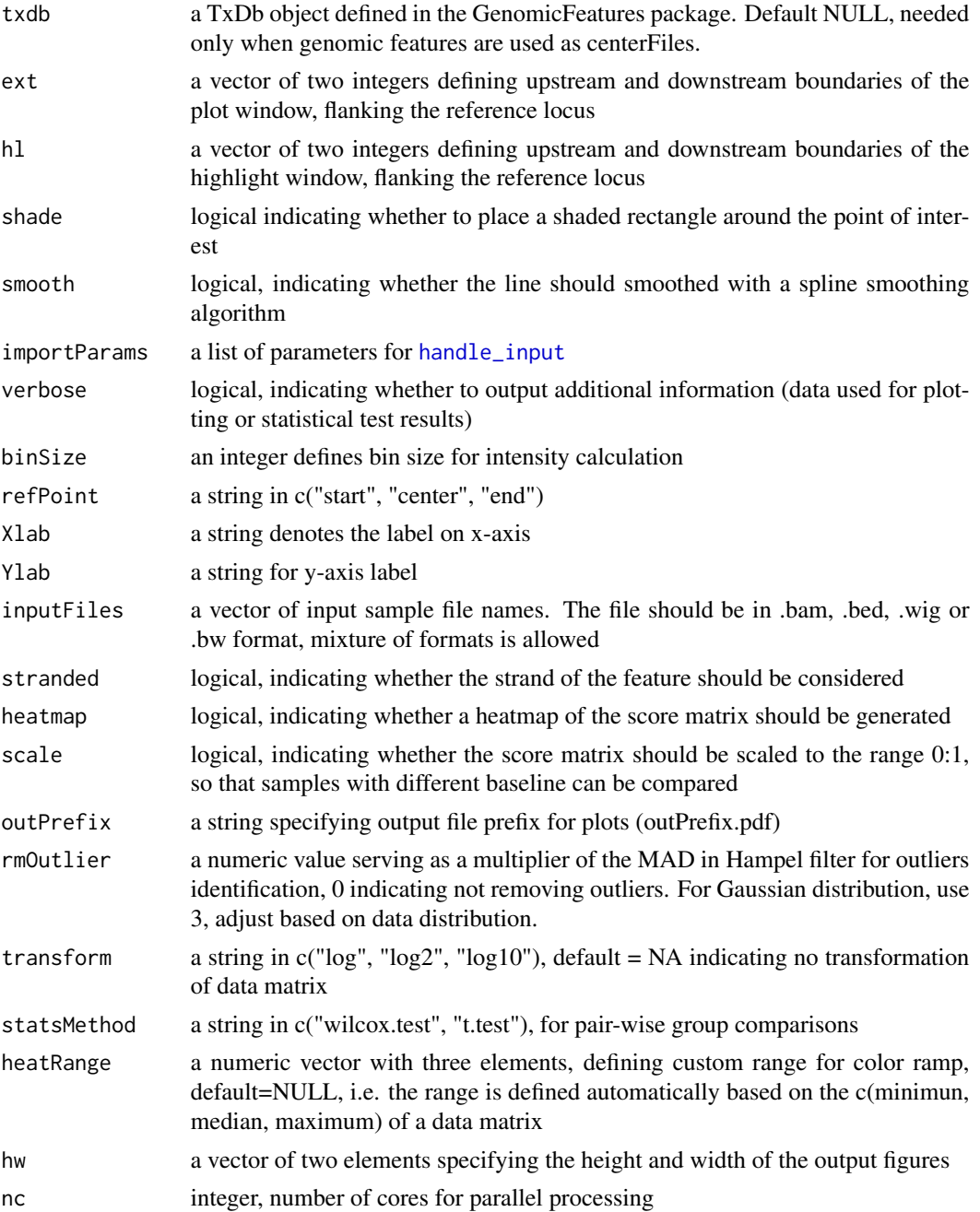

# Value

a list of two dataframes containing the data used for plotting and for statistical testing

# Author(s)

Shuye Pu

# Examples

```
centerfiles <- c(
system.file("extdata", "test_clip_peak_chr19.bed", package = "GenomicPlot"),
system.file("extdata", "test_chip_peak_chr19.bed", package = "GenomicPlot"))
names(centerfiles) <- c("iCLIPPeak", "SummitPeak")
queryfiles <- c(
   system.file("extdata", "chip_treat_chr19.bam", package = "GenomicPlot"))
names(queryfiles) <- c("chip_bam")
inputfiles <- c(
    system.file("extdata", "chip_input_chr19.bam", package = "GenomicPlot"))
names(inputfiles) <- c("chip_input")
chipimportParams <- setImportParams(
   offset = 0, fix_width = 150, fix_point = "start", norm = TRUE,
   useScore = FALSE, outRle = TRUE, useSizeFactor = FALSE, genome = "hg19"
\lambdaplot_locus(
 queryFiles = queryfiles,
 centerFiles = centerfiles,
 ext = c(-500, 500),
 h1 = c(-100, 100),
 shade = TRUE,
 smooth = TRUE,
 importParams = chipimportParams,
 binSize = 10,
 refPoint = "center",
 Xlab = "Center",
 inputFiles = inputfiles,
 stranded = TRUE,
 scale = FALSE,
 outPrefix = NULL,
 verbose = FALSE,
 transform = NA,
 rmOutlier = 0,
 Ylab = "Coverage/base/peak",
 statsMethod = "wilcox.test",
 heatmap = TRUE,nc = 2)
```
plot\_locus\_with\_random

*Plot signal around custom genomic loci and random loci for comparison*

Plot reads or peak Coverage/base/gene of samples given in the query files around reference locus defined in the centerFiles. The upstream and downstream windows flanking loci can be given separately, a smaller window can be defined to allow statistical comparisons between reference and random loci. The loci are further divided into sub-groups that are overlapping with c("5'UTR", "CDS", "3'UTR"), "unrestricted" means all loci regardless of overlapping.

# Usage

```
plot_locus_with_random(
  queryFiles,
  centerFiles,
  txdb,
  ext = c(-200, 200),
 h1 = c(-100, 100),
  shade = FALSE,importParams = NULL,
  verbose = FALSE,
  smooth = FALSE,
  transform = NA,
 binSize = 10,
  refPoint = "center",
  Xlab = "Center",
  Ylab = "Coverage/base/gene",
  inputFiles = NULL,
  stranded = TRUE,
  scale = FALSE,
  outPrefix = NULL,
  rmOutlier = 0,
  n_random = 1,
 hw = c(8, 8),
 detailed = FALSE,
  statsMethod = "wilcox.test",
 nc = 2)
```
#### Arguments

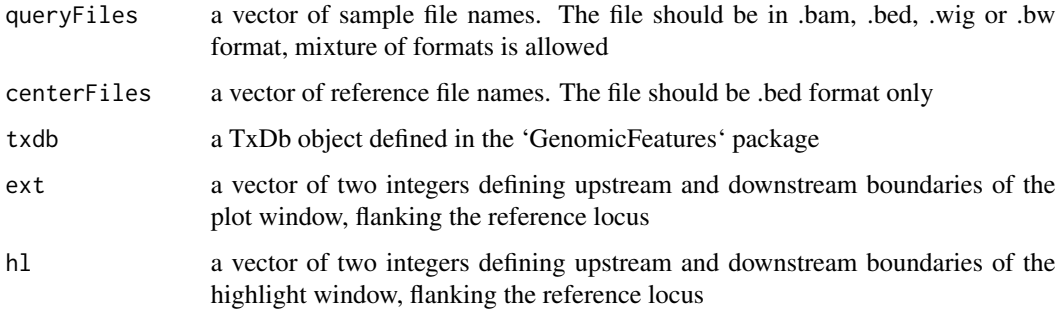

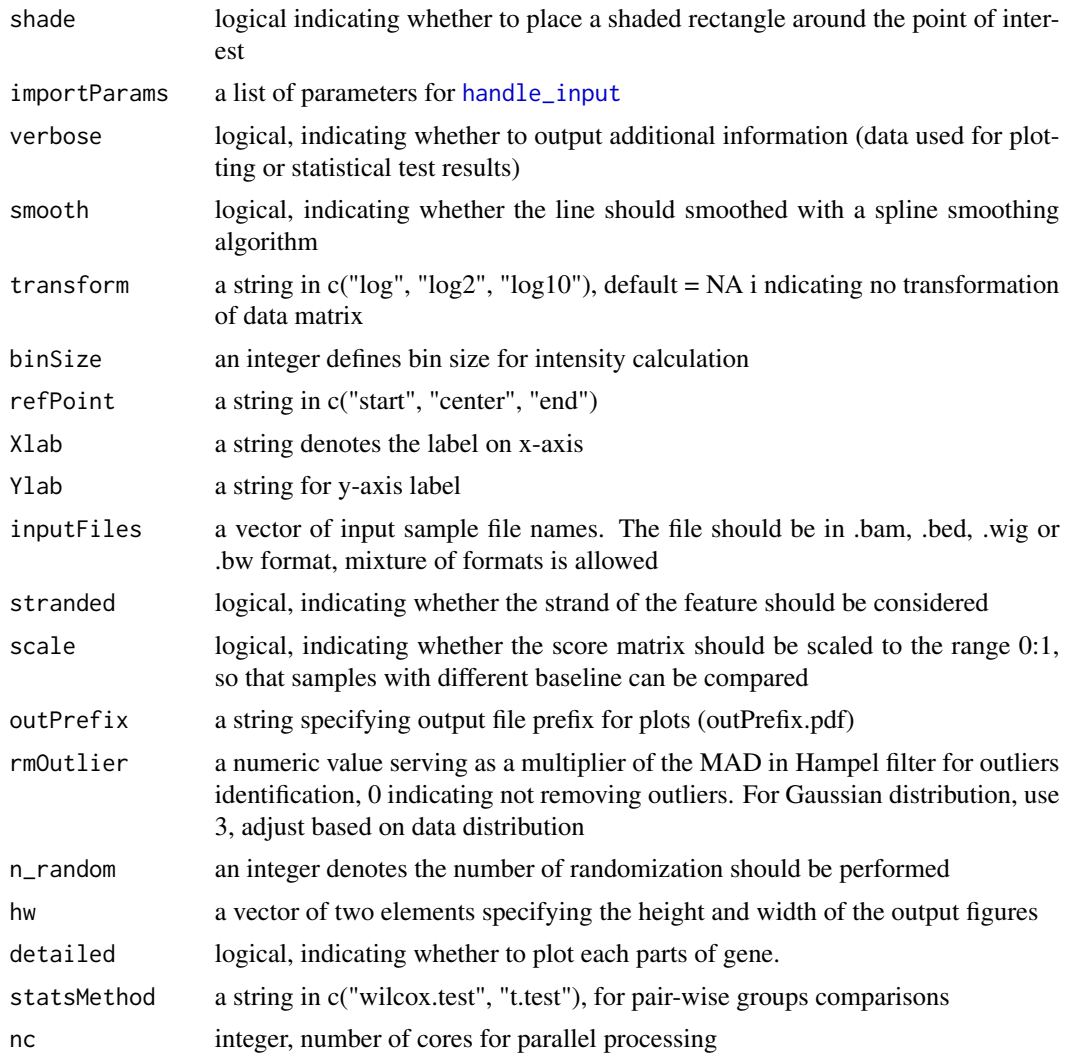

# Value

a dataframe containing the data used for plotting

# Author(s)

Shuye Pu

```
gtfFile <- system.file("extdata", "gencode.v19.annotation_chr19.gtf",
    package = "GenomicPlot"
\mathcal{L}txdb <- custom_TxDb_from_GTF(gtfFile, genome = "hg19")
bedQueryFiles <- c(
```

```
system.file("extdata", "test_chip_peak_chr19.narrowPeak",
            package = "GenomicPlot"),
system.file("extdata", "test_chip_peak_chr19.bed", package = "GenomicPlot"),
system.file("extdata", "test_clip_peak_chr19.bed", package = "GenomicPlot")
)
names(bedQueryFiles) <- c("NarrowPeak", "SummitPeak", "iCLIPPeak")
bamQueryFiles <- system.file("extdata", "treat_chr19.bam",
                             package = "GenomicPlot")
names(bamQueryFiles) <- "clip_bam"
bamInputFiles <- system.file("extdata", "input_chr19.bam",
                             package = "GenomicPlot")
names(bamInputFiles) <- "clip_input"
bamImportParams <- setImportParams(
 offset = -1, fix_width = 0, fix_point = "start", norm = TRUE,
 useScore = FALSE, outRle = TRUE, useSizeFactor = FALSE, genome = "hg19"
)
plot_locus_with_random(
   queryFiles = bamQueryFiles,
   centerFiles = bedQueryFiles[3],
   txdb = txdb,
   ext = c(-200, 200),
   h1 = c(-50, 50),
   shade = TRUE,
    importParams = bamImportParams,
    verbose = FALSE,
   smooth = TRUE,
   transform = NA,
   binSize = 10,
   refPoint = "center",
   Xlab = "Center",
   Ylab = "Coverage/base/peak",
   inputFiles = bamInputFiles,
   stranded = TRUE,
   scale = FALSE,
   outPrefix = NULL,
   rmOutlier = 0,
   n_random = 1,
   hw = c(8, 8),
   detailed = FALSE,
   statsMethod = "wilcox.test",
   nc = 2)
```
plot\_named\_list *plot a named list as a figure*

This is a helper function for displaying function arguments for a plotting function. If the runtime value of the argument is a small object, its values is displayed, otherwise, only the name of the value of the argument is displayed.

# Usage

plot\_named\_list(params)

# Arguments

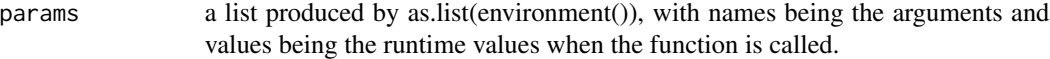

# Value

a ggplot object

#### Author(s)

Shuye Pu

```
data(gf5_genomic)
gtfFile <- system.file("extdata", "gencode.v19.annotation_chr19.gtf",
    package = "GenomicPlot"
)
txdb <- custom_TxDb_from_GTF(gtfFile, genome = "hg19")
queryfiles <- system.file("extdata", "treat_chr19.bam",
    package = "GenomicPlot"
)
names(queryfiles) <- "query"
inputfiles <- system.file("extdata", "input_chr19.bam",
    package = "GenomicPlot"
)
names(inputfiles) <- "input"
bamimportParams <- setImportParams(
   offset = -1, fix_width = 0, fix_point = "start", norm = TRUE,
   useScore = FALSE, outRle = TRUE, useSizeFactor = FALSE, genome = "hg19"
)
alist <- list(
    "txdb" = txdb, "treat" = queryfiles, "control" = inputfiles,
    "feature" = gf5_genomic, "param" = bamimportParams
)
```
GenomicPlot:::plot\_named\_list(alist)

plot\_overlap\_bed *Plot Venn diagrams depicting overlap of genomic regions*

# Description

This function takes a list of up to 4 bed file names, and produce a Venn diagram

# Usage

```
plot_overlap_bed(
 bedList,
 outPrefix = NULL,
 importParams = NULL,
 pairOnly = TRUE,
 stranded = TRUE,
 hw = c(8, 8),verbose = FALSE
)
```
# Arguments

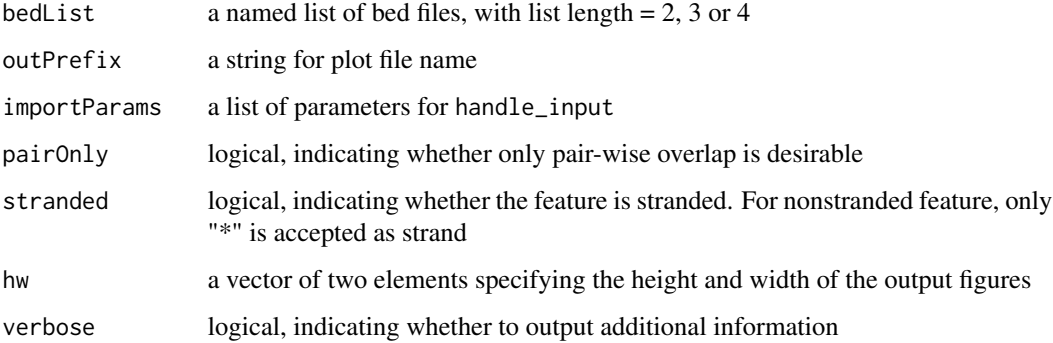

# Value

a ggplot object

# Author(s)

Shuye Pu

# Examples

```
queryFiles <- c(
    system.file("extdata", "test_chip_peak_chr19.narrowPeak",
        package = "GenomicPlot"
   ),
   system.file("extdata", "test_chip_peak_chr19.bed",
        package = "GenomicPlot"
    ),
    system.file("extdata", "test_clip_peak_chr19.bed",
        package = "GenomicPlot"
   )
)
names(queryFiles) <- c("narrowPeak", "summitPeak", "clipPeak")
bedimportParams <- setImportParams(
   offset = 0, fix_width = 100, fix_point = "center", norm = FALSE,
   useScore = FALSE, outRle = FALSE, useSizeFactor = FALSE, genome = "hg19"
\lambdaplot_overlap_bed(
    bedList = queryFiles, importParams = bedimportParams, pairOnly = FALSE,
    stranded = FALSE, outPrefix = NULL
\lambda
```
plot\_overlap\_genes *Plot Venn diagrams depicting overlap of gene lists*

# Description

This function takes a list of (at most 4) tab-delimited file names, and produce a Venn diagram

# Usage

```
plot_overlap_genes(
  fileList,
  columnList,
  pairOnly = TRUE,
 hw = c(8, 8),
  outPrefix = NULL
\lambda
```
#### Arguments

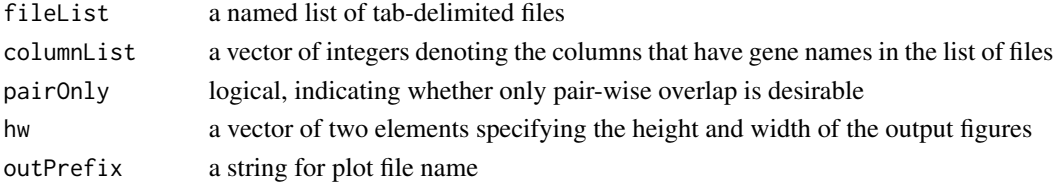

```
plot_peak_annotation 65
```
# Value

a list of vectors of gene names

### Author(s)

Shuye Pu

# Examples

```
testfile1 <- system.file("extdata", "test_file1.txt",
   package = "GenomicPlot"
)
testfile2 <- system.file("extdata", "test_file2.txt",
   package = "GenomicPlot"
\lambdatestfile3 <- system.file("extdata", "test_file3.txt",
    package = "GenomicPlot"
)
testfile4 <- system.file("extdata", "test_file4.txt",
   package = "GenomicPlot"
)
testfiles <- c(testfile1, testfile2, testfile3, testfile4)
names(testfiles) <- c("test1", "test2", "test3", "test4")
plot_overlap_genes(testfiles, c(3, 2, 1, 1), pairOnly = FALSE)
```
plot\_peak\_annotation *Annotate peaks with genomic features and genes*

#### **Description**

Produce a table of transcripts targeted by peaks, and generate plots for target gene types, and peak distribution in genomic features

#### Usage

```
plot_peak_annotation(
 peakFile,
 gtfFile,
  importParams = NULL,
  fiveP = -1000,
  dsTSS = 300,
  threeP = 1000,
  simple = FALSE,
  outPrefix = NULL,
  verbose = FALSE,
 hw = c(8, 8),
  nc = 2)
```
# Arguments

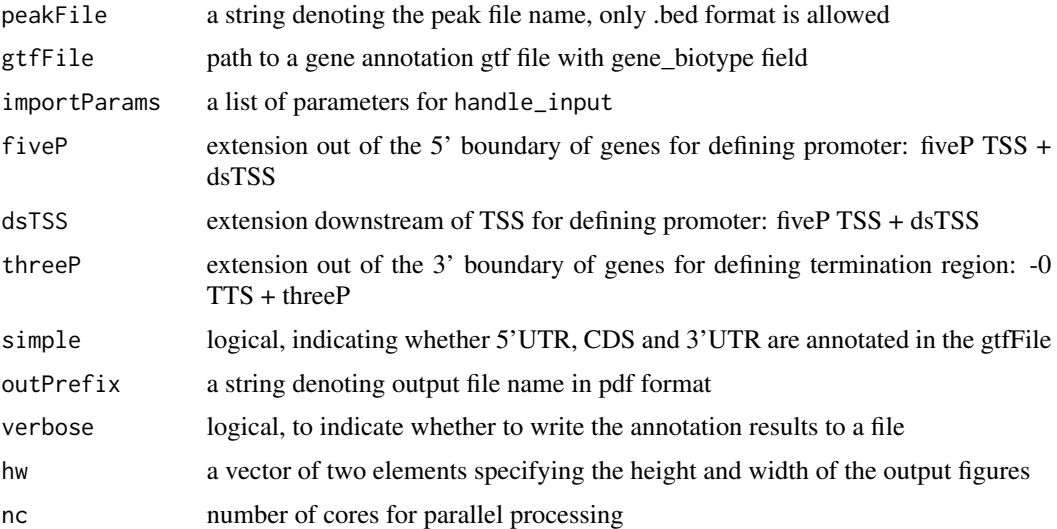

#### Value

a list of three dataframes, 'annotation' is the annotation of peaks into gene types, 'stat' is the summary stats for pie chart, 'simplified' is the summary stats excluding intron

#### Author(s)

Shuye Pu

```
gtfFile <- system.file("extdata", "gencode.v19.annotation_chr19.gtf",
    package = "GenomicPlot"
)
centerFile <- system.file("extdata", "test_chip_peak_chr19.bed",
   package = "GenomicPlot"
)
names(centerFile) <- c("summitPeak")
bedimportParams <- setImportParams(
   offset = 0, fix_width = 100, fix_point = "center", norm = FALSE,
   useScore = FALSE, outRle = FALSE, useSizeFactor = FALSE, genome = "hg19"
\mathcal{L}plot_peak_annotation(
    peakFile = centerFile, gtfFile = gtfFile, importParams = bedimportParams,
    fiveP = -2000, dsTSS = 200, threeP = 2000, simple = FALSE
)
```
Plot reads or peak Coverage/base/gene of samples given in the query files inside regions defined in the centerFiles. The upstream and downstream flanking windows can be given separately. If Input files are provided, ratio over Input is computed and displayed as well.

#### Usage

```
plot_region(
  queryFiles,
  centerFiles,
  txdb = NULL,
  regionName = "region",
  inputFiles = NULL,
  nbins = 100,
  importParams = NULL,
  verbose = FALSE,
  scale = FALSE,
  heatmap = FALSE,fiveP = -1000,
  threeP = 1000,
  smooth = FALSE,
  stranded = TRUE,
  transform = NA,
  outPrefix = NULL,
  rmOutlier = 0,
  heatRange = NULL,
  Ylab = "Coverage/base/gene",
  statsMethod = "wilcox.test",
  hw = c(8, 8),
 nc = 2)
```
#### Arguments

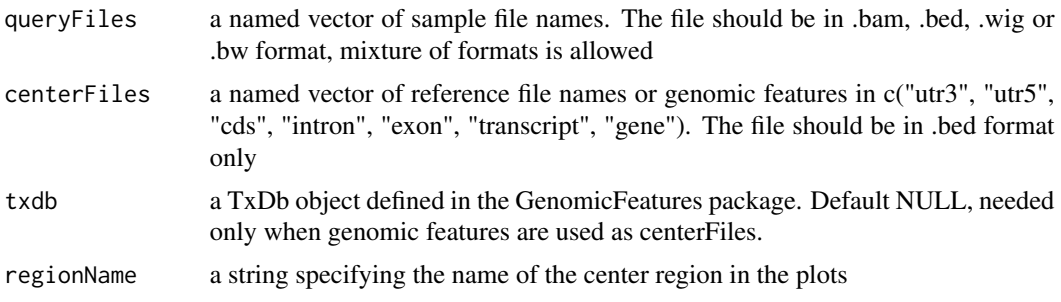

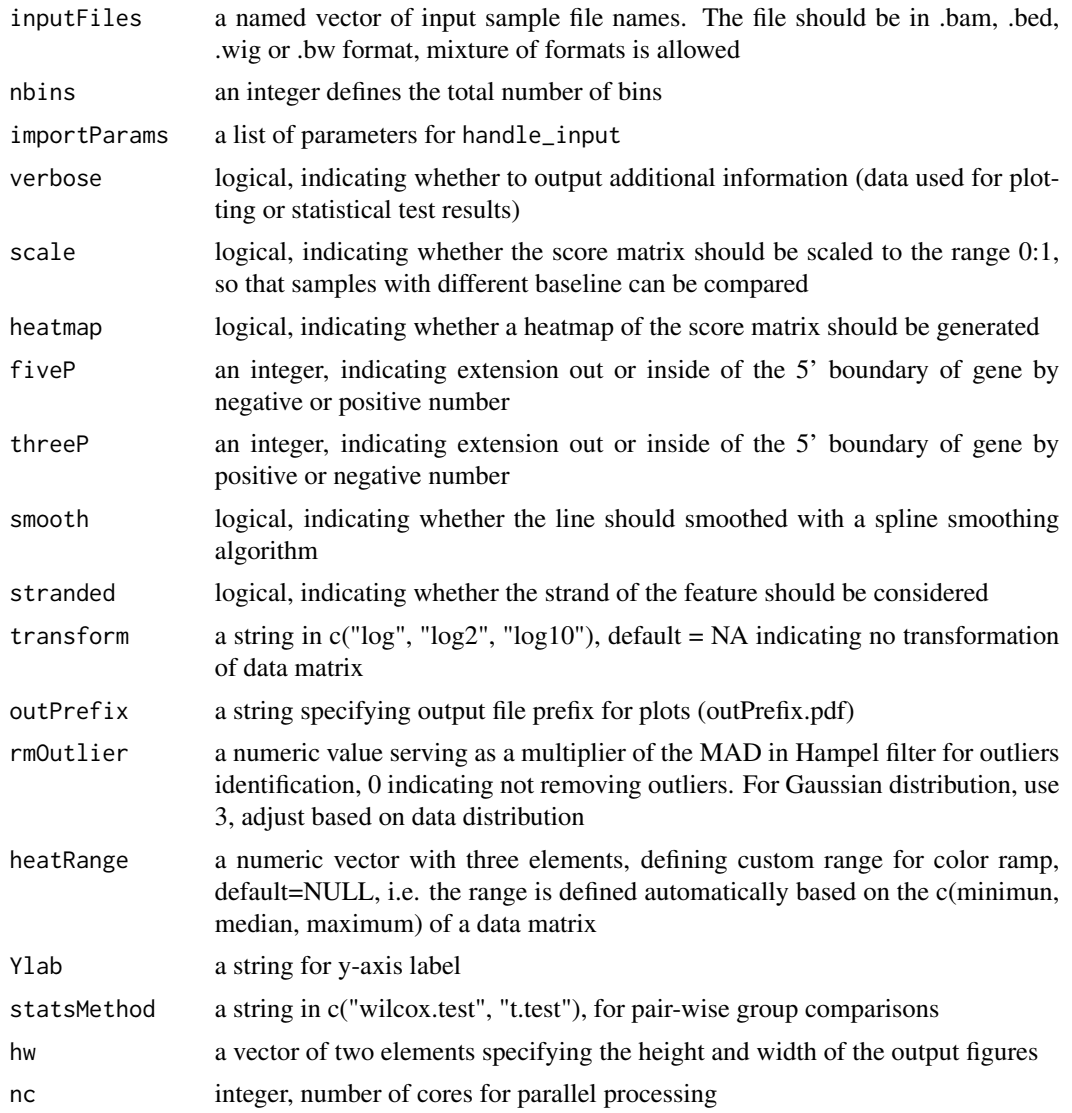

# Value

a dataframe containing the data used for plotting

# Author(s)

Shuye Pu

```
centerfiles <- system.file("extdata", "test_chip_peak_chr19.narrowPeak",
package = "GenomicPlot")
names(centerfiles) <- c("NarrowPeak")
queryfiles <- c(
```

```
system.file("extdata", "chip_treat_chr19.bam", package = "GenomicPlot"))
names(queryfiles) <- c("chip_bam")
inputfiles <- c(
 system.file("extdata", "chip_input_chr19.bam", package = "GenomicPlot"))
names(inputfiles) <- c("chip_input")
chipimportParams <- setImportParams(
 offset = 0, fix_width = 150, fix_point = "start", norm = TRUE,
 useScore = FALSE, outRle = TRUE, useSizeFactor = FALSE, genome = "hg19",
 chr = c("chr19"))
plot_region(
 queryFiles = queryfiles,
 centerFiles = centerfiles,
 inputFiles = inputfiles,
 nbins = 100,
 heatmap = TRUE,
 scale = FALSE,
 regionName = "narrowPeak",
 importParams = chipimportParams,
 verbose = FALSE,
 fiveP = -500,
 threeP = 500,
 smooth = TRUE,
 transform = "log2",
 stranded = TRUE,
 outPrefix = NULL,
 Ylab = "Coverage/base/peak",
 rmOutlier = 0,
 nc = 2)
```
plot\_start\_end *Plot signals around the start and the end of genomic features*

#### Description

Plot reads or peak Coverage/base/gene of samples given in the query files around start and end of custom features. The upstream and downstream windows can be given separately, within the window, a smaller window can be defined to highlight region of interest. A line plot will be displayed for both start and end of feature. If Input files are provided, ratio over Input is computed and displayed as well.

#### Usage

```
plot_start_end(
  queryFiles,
  inputFiles = NULL,
  centerFiles,
```

```
txdb = NULL,importParams = NULL,
 binSize = 10,
  insert = 0,
  verbose = FALSE,
  ext = c(-500, 100, -100, 500),h1 = c(-50, 50, -50, 50),
  stranded = TRUE,
  scale = FALSE,
  smooth = FALSE,
 rmOutlier = 0,
 outPrefix = NULL,
  transform = NA,
  shade = TRUE,
 Ylab = "Coverage/base/gene",
 hw = c(8, 8),nc = 2\mathcal{L}
```
# Arguments

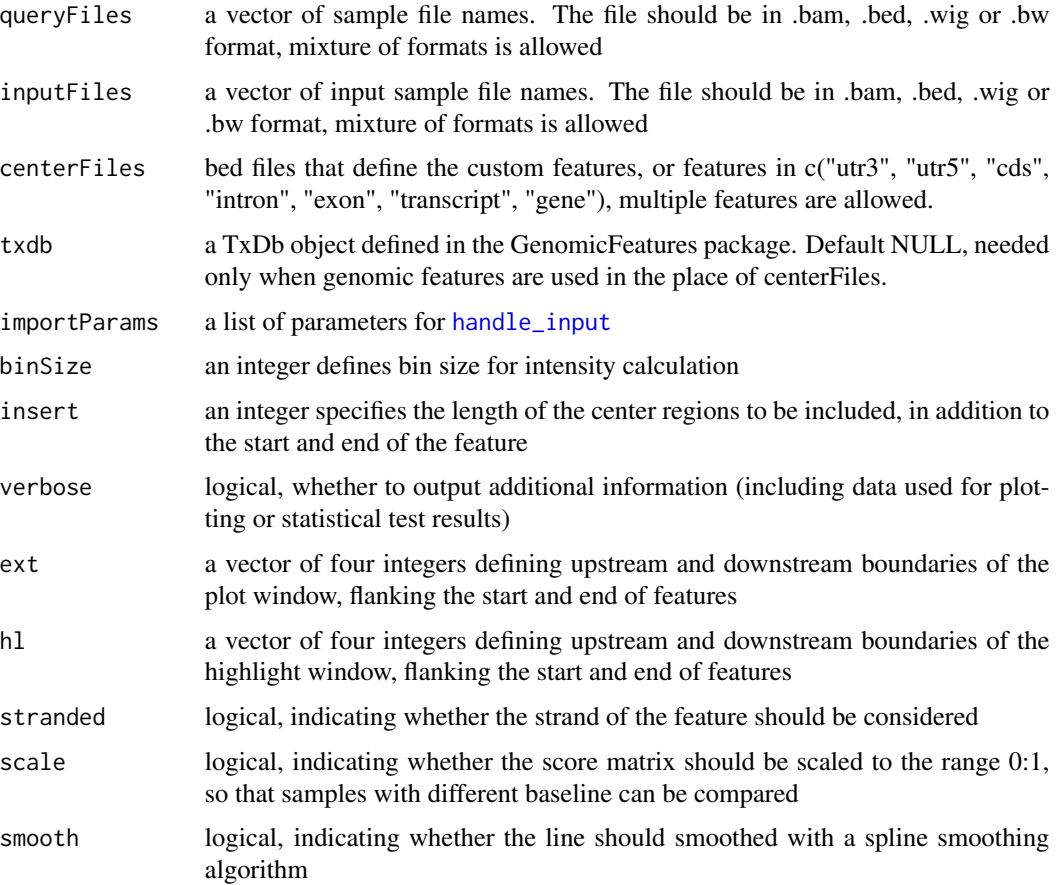

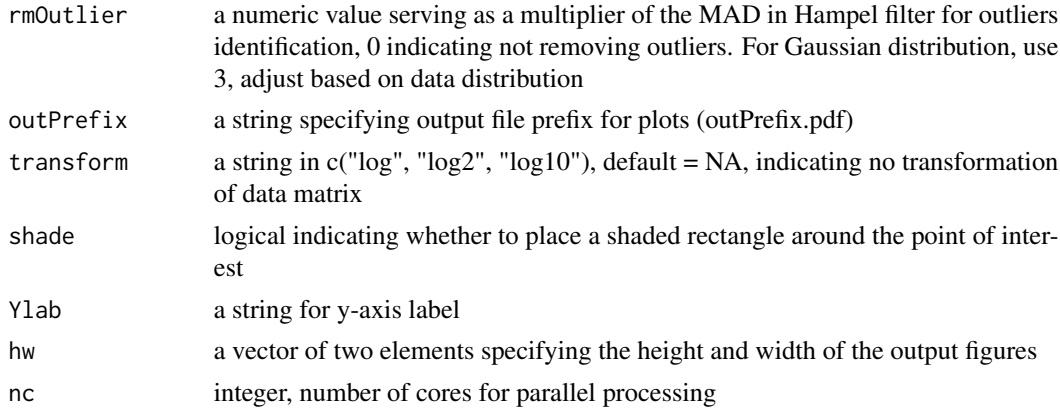

#### Value

a list of two objects, the first is a GRanges object, the second is a GRangesList object

#### Author(s)

Shuye Pu

```
gtfFile <- system.file("extdata", "gencode.v19.annotation_chr19.gtf",
   package = "GenomicPlot"
\lambdatxdb <- custom_TxDb_from_GTF(gtfFile, genome = "hg19")
bamQueryFiles <- system.file("extdata", "treat_chr19.bam",
   package = "GenomicPlot")
names(bamQueryFiles) <- "clip_bam"
bamInputFiles <- system.file("extdata", "input_chr19.bam",
                             package = "GenomicPlot")
names(bamInputFiles) <- "clip_input"
bamimportParams <- setImportParams(
   offset = -1, fix_width = 0, fix_point = "start", norm = TRUE,
   useScore = FALSE, outRle = TRUE, useSizeFactor = FALSE, genome = "hg19"
\lambdaplot_start_end(
   queryFiles = bamQueryFiles,
   inputFiles = bamInputFiles,
   txdb = txdb,centerFiles = "intron",
   binSize = 10,
   importParams = bamimportParams,
   ext = c(-500, 200, -200, 500),
   h1 = c(-100, 100, -100, 100),
   insert = 100,stranded = TRUE,
```

```
scale = FALSE,
smooth = TRUE,
transform = "log2",
outPrefix = NULL,
nc = 2
```
plot\_start\_end\_with\_random

*Plot signals around the start and the end of genomic features and random regions*

# Description

Plot reads or peak Coverage/base/gene of samples given in the query files around start, end and center of genomic features or custom feature given in a .bed file. The upstream and downstream windows can be given separately. If Input files are provided, ratio over Input is computed and displayed as well. A random feature can be generated to serve as a background for contrasting.

#### Usage

```
plot_start_end_with_random(
  queryFiles,
  inputFiles = NULL,
  txdb = NULL,centerFile,
  importParams = NULL,
 binSize = 10,
  insert = 0,
  verbose = FALSE,
  ext = c(-500, 200, -200, 500),
 h1 = c(-50, 50, -50, 50),
  randomize = FALSE,
  stranded = TRUE,
  scale = FALSE,
  smooth = FALSE,
  rmOutlier = 0,
  outPrefix = NULL,
  transform = NA,
  shade = TRUE,
 nc = 2,
 hw = c(8, 8),
  Ylab = "Coverage/base/gene"
)
```
)
# Arguments

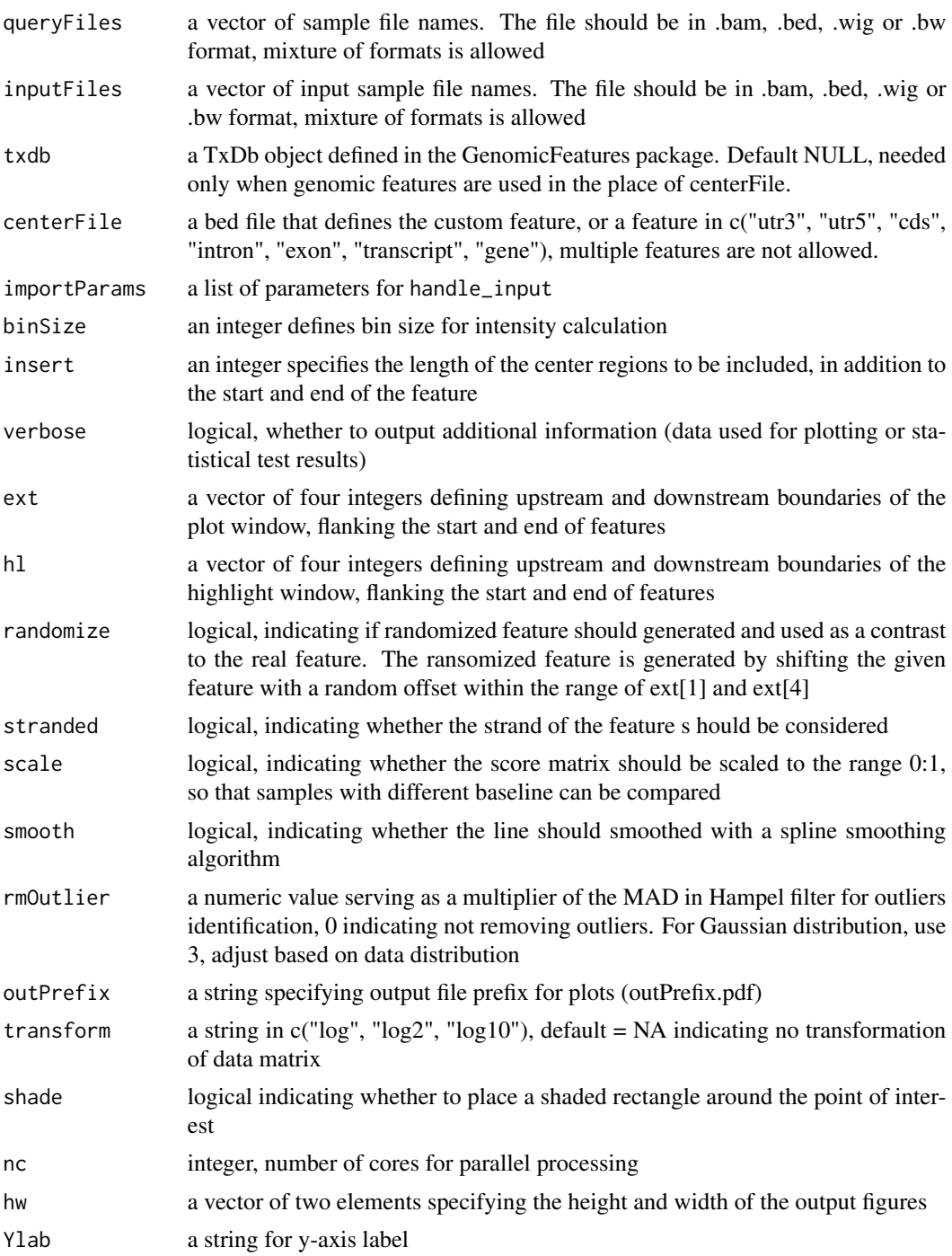

# Value

a list of two objects, the first is a GRanges object, the second is a GRangesList object

#### <span id="page-73-0"></span>Author(s)

Shuye Pu

#### Examples

```
gtfFile <- system.file("extdata", "gencode.v19.annotation_chr19.gtf",
    package = "GenomicPlot"
)
txdb <- custom_TxDb_from_GTF(gtfFile, genome = "hg19")
bamQueryFiles <- system.file("extdata", "treat_chr19.bam",
                             package = "GenomicPlot")
names(bamQueryFiles) <- "clip_bam"
bamInputFiles <- system.file("extdata", "input_chr19.bam",
                             package = "GenomicPlot")
names(bamInputFiles) <- "clip_input"
bamImportParams <- setImportParams(
  offset = -1, fix_width = 0, fix_point = "start", norm = TRUE,
  useScore = FALSE, outRle = TRUE, useSizeFactor = FALSE, genome = "hg19"
\mathcal{L}plot_start_end_with_random(
  queryFiles = bamQueryFiles,
  inputFiles = bamInputFiles,
  txdb = txdb,centerFile = "intron",
  binSize = 10,
  importParams = bamImportParams,
  ext = c(-100, 100, -100, 100),
  h1 = c(-20, 20, -20, 20),
  insert = 100,stranded = TRUE,
  scale = FALSE,
  smooth = TRUE,
  verbose = TRUE,
  transform = "log2",
  outPrefix = NULL,
  randomize = TRUE,
  nc = 2)
```
# prepare\_3parts\_genomic\_features *Demarcate genes into promoter, gene body and TTS features*

#### Description

This is a helper function for 'plot\_3parts\_metagene', used to speed up plotting of multiple data sets with the same configuration. Use featureName='transcript' and meta=FALSE and longest=TRUE for genes.

#### Usage

```
prepare_3parts_genomic_features(
  txdb,
  featureName = "transcript",
 meta = TRUE,nbins = 100,
  fiveP = -1000,
  threeP = 1000,
  longest = TRUE,
 protein_coding = TRUE,
 verbose = FALSE
```

```
)
```
## Arguments

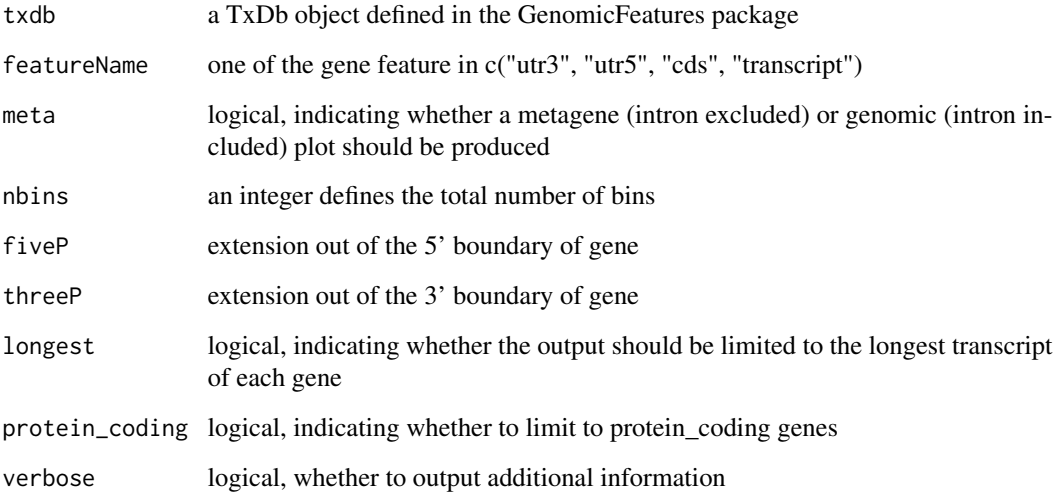

# Value

a named list with the elements c("windowRs", "nbins", "scaled\_bins", "fiveP", "threeP", "meta", "longest")

## Author(s)

Shuye Pu

## Examples

```
gtfFile <- system.file("extdata", "gencode.v19.annotation_chr19.gtf",
   package = "GenomicPlot"
)
txdb <- custom_TxDb_from_GTF(gtfFile, genome = "hg19")
gf <- prepare_3parts_genomic_features(txdb,
   meta = FALSE, nbins = 100, fiveP = -1000, threeP = 1000,
   longest = FALSE
)
```

```
prepare_5parts_genomic_features
```
*Demarcate genes into promoter, 5'UTR, CDS, 3'UTR and TTS features*

## Description

This is a helper function for 'plot\_5parts\_metagene', used to speed up plotting of multiple data sets with the same configuration. Only protein-coding genes are considered.

## Usage

```
prepare_5parts_genomic_features(
  txdb,
  meta = TRUE,nbins = 100,fiveP = -1000,
  threeP = 1000,
  longest = TRUE,verbose = FALSE,
  subsetTx = NULL\mathcal{L}
```
#### Arguments

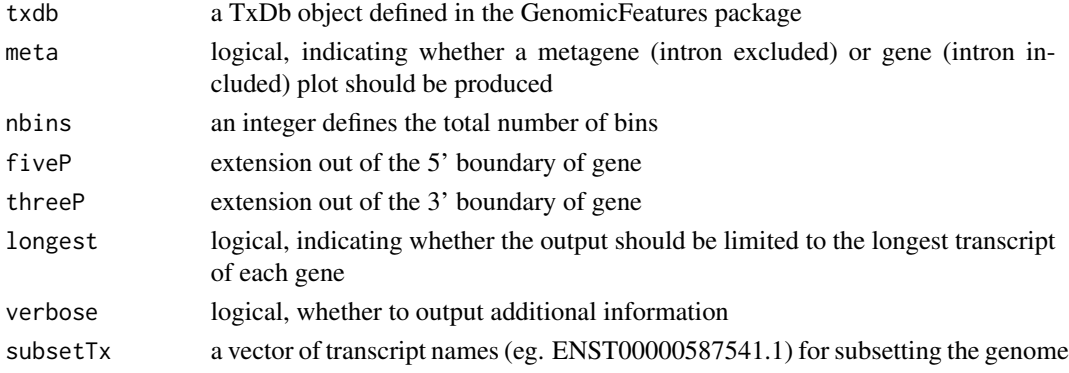

<span id="page-75-0"></span>

<span id="page-76-0"></span>process\_scoreMatrix 77

#### Value

a named list with the elements c("windowRs", "nbins", "scaled\_bins", "fiveP", "threeP", "meta", "longest")

#### Author(s)

Shuye Pu

# Examples

```
gtfFile <- system.file("extdata", "gencode.v19.annotation_chr19.gtf",
    package = "GenomicPlot"
)
txdb <- custom_TxDb_from_GTF(gtfFile, genome = "hg19")
gf <- prepare_5parts_genomic_features(txdb,
    meta = TRUE, nbins = 100, fiveP = -0, threeP = 0,
   longest = TRUE
)
```
process\_scoreMatrix *Preprocess scoreMatrix before plotting*

#### Description

This is a helper function for manipulate the score matrix produced by ScoreMatrix or ScoreMatrin-Bin functions defined in the 'genomation' package. To facilitate downstream analysis, imputation of missing values is performed implicitly when log transformation is required, otherwise missing values are replaced with 0.

#### Usage

```
process_scoreMatrix(
  fullmatrix,
  scale = FALSE,
  rmOutlier = \theta,
  transform = NA,
  verbose = FALSE
)
```
#### Arguments

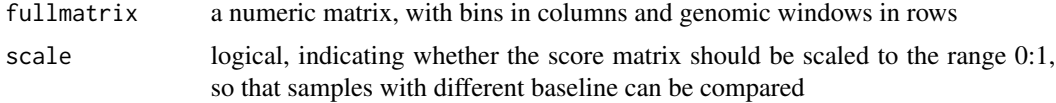

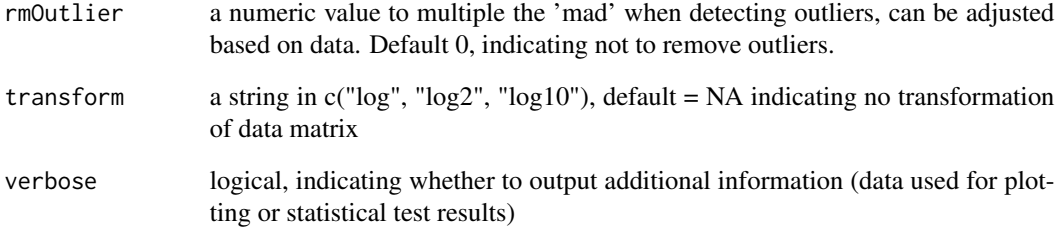

#### Details

If inputFiles for the plotting function is null, all operations (scale, rmOutlier and transform) can be applied to the score matrix, in the order of rmOutlier -> transform -> scale. When inputFiles are provided, only rmOutlier can be applied to the score matrix, as transform and scale will affect ratio calculation, especially when log2 transformation of the ratio is intended. However, all these operations can be applied to the resulting ratio matrix. In order to avoid introducing distortion into the processed data, use caution when applying these operations.

#### Value

a numeric matrix with the same dimension as the fullmatrix

#### Author(s)

Shuye Pu

#### Examples

```
fullMatrix <- matrix(rlnorm(100), ncol = 10)
for (i in 5:6) {
    fullMatrix[i, 4:7] <- NaN
    fullMatrix[i + 1, 4:7] <- NA
    fullMatrix[i + 2, 4:7] <- -Inf
    fullMatrix[i - 1, 4:7] <- 0
    fullMatrix[i - 2, 1:3] <- Inf
}
fullMatrix[9, 4:7] <- runif(4) + 90
wo <- process_scoreMatrix(fullMatrix, rmOutlier = 3, verbose = TRUE)
tf <- process_scoreMatrix(fullMatrix,
    rmOutlier = 0, transform = "log2", verbose = TRUE
)
scaled <- process_scoreMatrix(fullMatrix, scale = TRUE, verbose = TRUE)
```
<span id="page-78-0"></span>

## Description

The rows of a input numeric matrix is ordered based row sum, row maximum, or hierarchical clustering of the rows with euclidean distance and centroid linkage. This a helper function for drawing matrix heatmaps.

#### Usage

```
rank_rows(fullmatrix, ranking = "Hierarchical")
```
#### Arguments

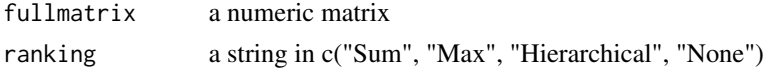

#### Value

a numeric matrix

#### Author(s)

Shuye Pu

#### Examples

```
fullMatrix <- matrix(rnorm(100), ncol = 10)
for (i in 5:8) {
   fullMatrix[i, 4:7] <- runif(4) + i}
apply(fullMatrix, 1, sum)
ranked <- rank_rows(fullMatrix, ranking = "Sum")
apply(ranked, 1, sum)
```
ratio\_over\_input *compute ratio over input*

# Description

compute enrichment of IP samples over Input samples

#### Usage

```
ratio_over_input(IP, Input, verbose = FALSE)
```
<span id="page-79-0"></span>80 rm\_outlier

#### Arguments

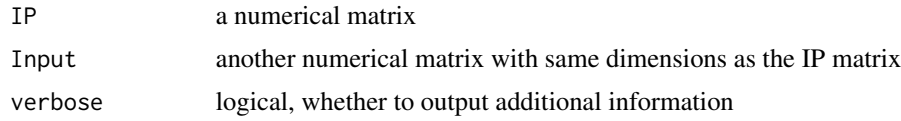

## Value

a numerical matrix with same dimensions as the IP matrix

#### Author(s)

Shuye Pu

## Examples

```
IP \leq matrix(rlnorm(100), ncol = 10)
Input \leq matrix(runif(100), ncol = 10)
```

```
ratio <- GenomicPlot:::ratio_over_input(IP, Input, verbose = TRUE)
```
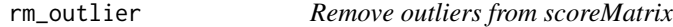

## Description

This is a helper function for dealing with excessively high values using Hampel filter. If outliers are detected, replace the outliers with the up bound = median(rowmax) + multiplier\*mad(rowmax). This function is experimental. For data with normal distribution, the multiplier is usually set at 3. As the read counts data distribution is highly skewed, it is difficult to define a boundary for outliers, try the multiplier values between 10 to 1000.

#### Usage

```
rm_outlier(fullmatrix, verbose = FALSE, multiplier = 1000)
```
#### Arguments

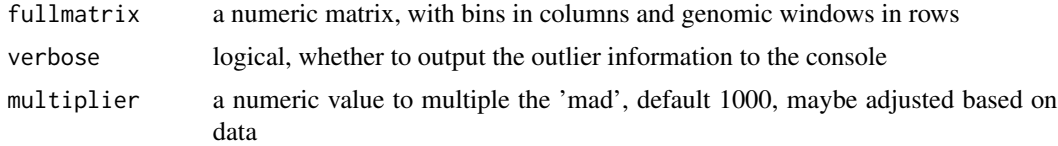

## Value

a numeric matrix

## <span id="page-80-0"></span>setImportParams 81

## Author(s)

Shuye Pu

#### Examples

```
fullmatrix <- matrix(rnorm(100), ncol = 10)
maxm <- max(fullmatrix)
fullmatrix[3, 9] <- maxm + 1000
fullmatrix[8, 1] <- maxm + 500
rm_outlier(fullmatrix, verbose = TRUE, multiplier = 100)
rm_outlier(fullmatrix, verbose = TRUE, multiplier = 1000)
```
setImportParams *set parameters for* handle\_input *function*

## Description

This function save as a template for setting up import parameters for reading NGS data, it provides default values for each parameter.

#### Usage

```
setImportParams(
 offset = 0,
  fix_width = 0,
  fix_point = "start",
 norm = FALSE,useScore = FALSE,
 outRle = TRUE,
 useSizeFactor = FALSE,
  saveRds = FALSE,
 genome = "hg19",val = 4,
 skip = 0,chr = NULL
)
```
# Arguments

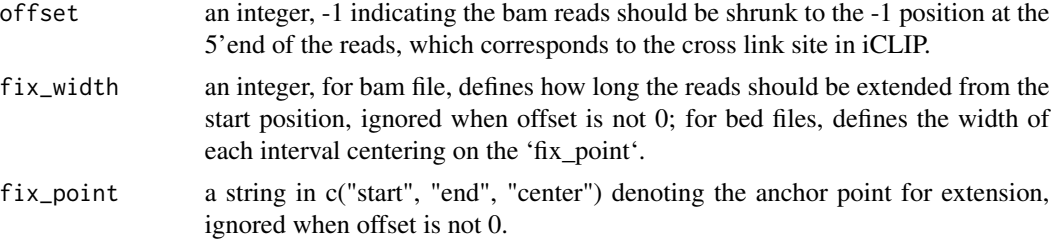

<span id="page-81-0"></span>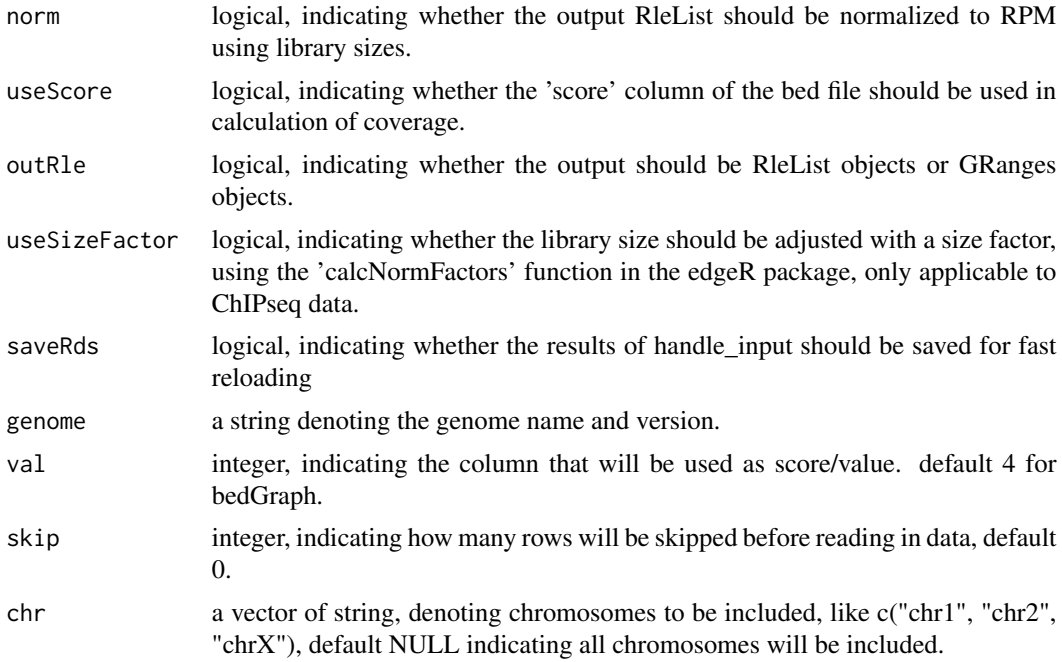

#### Value

a list of nine elements

#### Author(s)

Shuye Pu

#### Examples

```
importParams1 <- setImportParams()
importParams2 <- setImportParams(offset = -1, saveRds = TRUE)
```
set\_seqinfo *Set standard chromosome size of model organisms*

## Description

This is a helper function for making Seqinfo objects, which is a components of GRanges and TxDb objects. It also serves to unify seqlevels between GRanges and TxDb objects. Mitochondrial chromosome is not included.

## Usage

set\_seqinfo(genome = "hg19")

## <span id="page-82-0"></span>start\_parallel 83

## Arguments

genome a string denoting the genome name and version

## Value

a Seqinfo object defined in the GenomeInfoDb package.

## Author(s)

Shuye Pu

#### Examples

out <- set\_seqinfo(genome = "hg19")

start\_parallel *Prepare for parallel processing*

# Description

Creating a virtual cluster for parallel processing

# Usage

start\_parallel(nc = 2, verbose = FALSE)

## Arguments

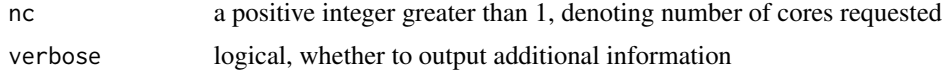

#### Value

an object of class c("SOCKcluster", "cluster"), depending on platform

## Author(s)

Shuye Pu

## Examples

```
cl <- start_parallel(2L)
stop_parallel(cl)
```
<span id="page-83-0"></span>

## Description

Stopping a virtual cluster after parallel processing is finished

## Usage

```
stop_parallel(cl)
```
## Arguments

cl a cluster or SOCKcluster object depending on platform

## Value

0 if the cluster is stopped successfully, 1 otherwise.

#### Author(s)

Shuye Pu

## Examples

```
cl <- start_parallel(2L)
stop_parallel(cl)
```
txdb.sql *Toy data for examples and testing of the 'GenomicPlot' package*

# Description

A tiny TxDb object holding genomic feature coordinates of 72 transcripts in hg19.

#### Value

A SQLlite database

#### Author(s)

Shuye Pu

#### txdb.sql 85

# Source

The data is produced by running the following code: gtffile <- system.file("extdata", "gencode.v19.annotation\_chr19.gtf", package = "GenomicPlot") txdb <- custom\_TxDb\_from\_GTF(gtffile, genome = "hg19") AnnotationDbi::saveDb(txdb, "./inst/extdata/txdb.sql")

# **Index**

∗ datasets extdata, [23](#page-22-0) gf5\_genomic, [34](#page-33-0) gf5\_meta, [35](#page-34-0) txdb.sql, [84](#page-83-0) ∗ internal find\_mate, [28](#page-27-0) impute\_hm, [43](#page-42-0) inspect\_matrix, [44](#page-43-0) plot\_named\_list, [61](#page-60-0) ratio\_over\_input, [79](#page-78-0) aov\_TukeyHSD, [4](#page-3-0) check\_constraints, [5](#page-4-0) chip\_input\_chr19.bam *(*extdata*)*, [23](#page-22-0) chip\_treat\_chr19.bam *(*extdata*)*, [23](#page-22-0) custom\_TxDb\_from\_GTF, [6](#page-5-0) draw\_boxplot\_by\_factor, [6,](#page-5-0) *[8](#page-7-0)* draw\_boxplot\_wo\_outlier, [8](#page-7-0) draw\_combo\_plot, [9](#page-8-0) draw\_locus\_profile, [10](#page-9-0) draw\_matrix\_heatmap, [12](#page-11-0) draw\_mean\_se\_barplot, [13](#page-12-0) draw\_quantile\_plot, [14](#page-13-0) draw\_rank\_plot, [15](#page-14-0) draw\_region\_landmark, [16](#page-15-0) draw\_region\_name, [17](#page-16-0) draw\_region\_profile, [18](#page-17-0) draw\_stacked\_plot, [19](#page-18-0) draw\_stacked\_profile, [20](#page-19-0) effective\_size, [22](#page-21-0) extdata, [23](#page-22-0) extract\_longest\_tx, [24](#page-23-0) filter\_by\_nonoverlaps\_stranded, [25,](#page-24-0) *[46](#page-45-0)[–48](#page-47-0)* filter\_by\_overlaps\_nonstranded, [26](#page-25-0) filter\_by\_overlaps\_stranded, [27,](#page-26-0) *[46–](#page-45-0)[48](#page-47-0)*

find\_mate, [28](#page-27-0) gencode.v19.annotation\_chr19.gtf *(*extdata*)*, [23](#page-22-0) gene2tx, [29](#page-28-0) GenomicPlot, [30](#page-29-0) get\_genomic\_feature\_coordinates, [31](#page-30-0) get\_targeted\_genes, [32](#page-31-0) get\_txdb\_features, [33](#page-32-0) gf5\_genomic, [34](#page-33-0) gf5\_meta, [35](#page-34-0) gr2df, [35](#page-34-0) handle\_bam, [36](#page-35-0) handle\_bed, [37](#page-36-0) handle\_bedGraph, [38](#page-37-0) handle\_bw, [39](#page-38-0) handle\_input, *[36](#page-35-0)[–39](#page-38-0)*, [40,](#page-39-0) *[42](#page-41-0)*, *[57](#page-56-0)*, *[60](#page-59-0)*, *[70](#page-69-0)* handle\_wig, [41](#page-40-0) impute\_hm, [43](#page-42-0) input\_chr19.bam *(*extdata*)*, [23](#page-22-0) inspect\_matrix, [44](#page-43-0) make\_subTxDb\_from\_GTF, [45](#page-44-0) overlap\_pair, [46](#page-45-0) overlap\_quad, [47](#page-46-0) overlap\_triple, [48](#page-47-0) parallel\_countOverlaps, [49](#page-48-0) parallel\_scoreMatrixBin, [50](#page-49-0) plot\_5parts\_metagene, *[17](#page-16-0)[–20](#page-19-0)*, *[30](#page-29-0)*, [52](#page-51-0) plot\_bam\_correlation, [54](#page-53-0) plot\_locus, *[7](#page-6-0)*, *[11](#page-10-0)*, *[14,](#page-13-0) [15](#page-14-0)*, *[20](#page-19-0)*, *[30](#page-29-0)*, [56](#page-55-0) plot\_locus\_with\_random, *[7](#page-6-0)*, *[11](#page-10-0)*, *[14,](#page-13-0) [15](#page-14-0)*, *[30](#page-29-0)*, [58](#page-57-0) plot\_named\_list, [61](#page-60-0) plot\_overlap\_bed, *[30](#page-29-0)*, [63](#page-62-0) plot\_overlap\_genes, [64](#page-63-0)

plot\_peak\_annotation, *[30](#page-29-0)*, [65](#page-64-0)

#### INDEX  $87$

plot\_region , *[7](#page-6-0)* , *[17](#page-16-0)[–20](#page-19-0)* , *[30](#page-29-0)* , [67](#page-66-0) plot\_start\_end , *[21](#page-20-0)* , *[30](#page-29-0)* , [69](#page-68-0) plot\_start\_end\_with\_random , *[21](#page-20-0)* , *[30](#page-29-0)* , [72](#page-71-0) prepare\_3parts\_genomic\_features , [74](#page-73-0) prepare\_5parts\_genomic\_features , *[34](#page-33-0) , [35](#page-34-0)* , *[53](#page-52-0)* , [76](#page-75-0) process\_scoreMatrix , [77](#page-76-0) rank\_rows , [79](#page-78-0) ratio\_over\_input , [79](#page-78-0) rm\_outlier , [80](#page-79-0) set\_seqinfo, [82](#page-81-0) setImportParams, [40](#page-39-0), [81](#page-80-0) start\_parallel, [83](#page-82-0) stop\_parallel , [84](#page-83-0) test\_chip\_peak\_chr19.bed *(*extdata *)* , [23](#page-22-0) test\_chip\_peak\_chr19.narrowPeak *(*extdata*)*, [23](#page-22-0) test\_chr19.bedGraph *(*extdata *)* , [23](#page-22-0) test\_clip\_peak\_chr19.bed *(*extdata *)* , [23](#page-22-0) test\_file1.txt *(*extdata *)* , [23](#page-22-0) test\_file2.txt *(*extdata *)* , [23](#page-22-0) test\_file3.txt *(*extdata *)* , [23](#page-22-0) test\_file4.txt *(*extdata *)* , [23](#page-22-0) test\_wig\_chr19\_+.bw *(*extdata *)* , [23](#page-22-0) test\_wig\_chr19\_+.wig *(*extdata *)* , [23](#page-22-0) treat\_chr19.bam *(*extdata *)* , [23](#page-22-0) txdb.sql , [84](#page-83-0)